## ESCOLA POLITÉCNICA DEPARTAMENTO DE ENGENHARIA MECÂNICA

## PME3380 - MODELAGEM DE SISTEMAS DINÂMICOS:

Trem sob Efeito Sloshing em Trajetória Longitudinal

**Alunos:**

Grupo 09: Caio Shohei Uemura Fujinaka 8040879

Orientador: Prof. Dr. Agenor de Toledo Fleury Prof. Dr. Décio Crisol Donha

São Paulo

2020

# SUMÁRIO

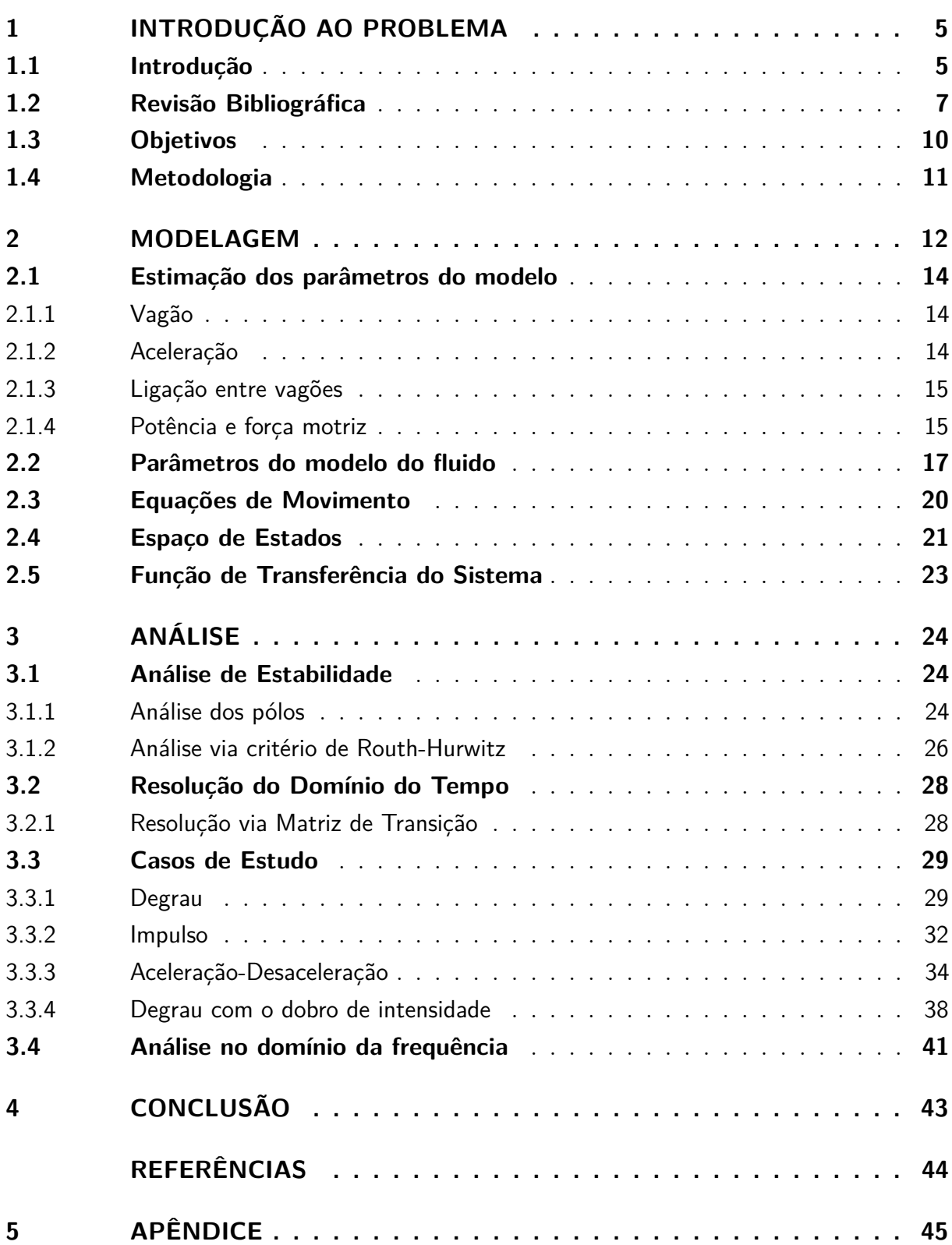

# LISTA DE ILUSTRAÇÕES

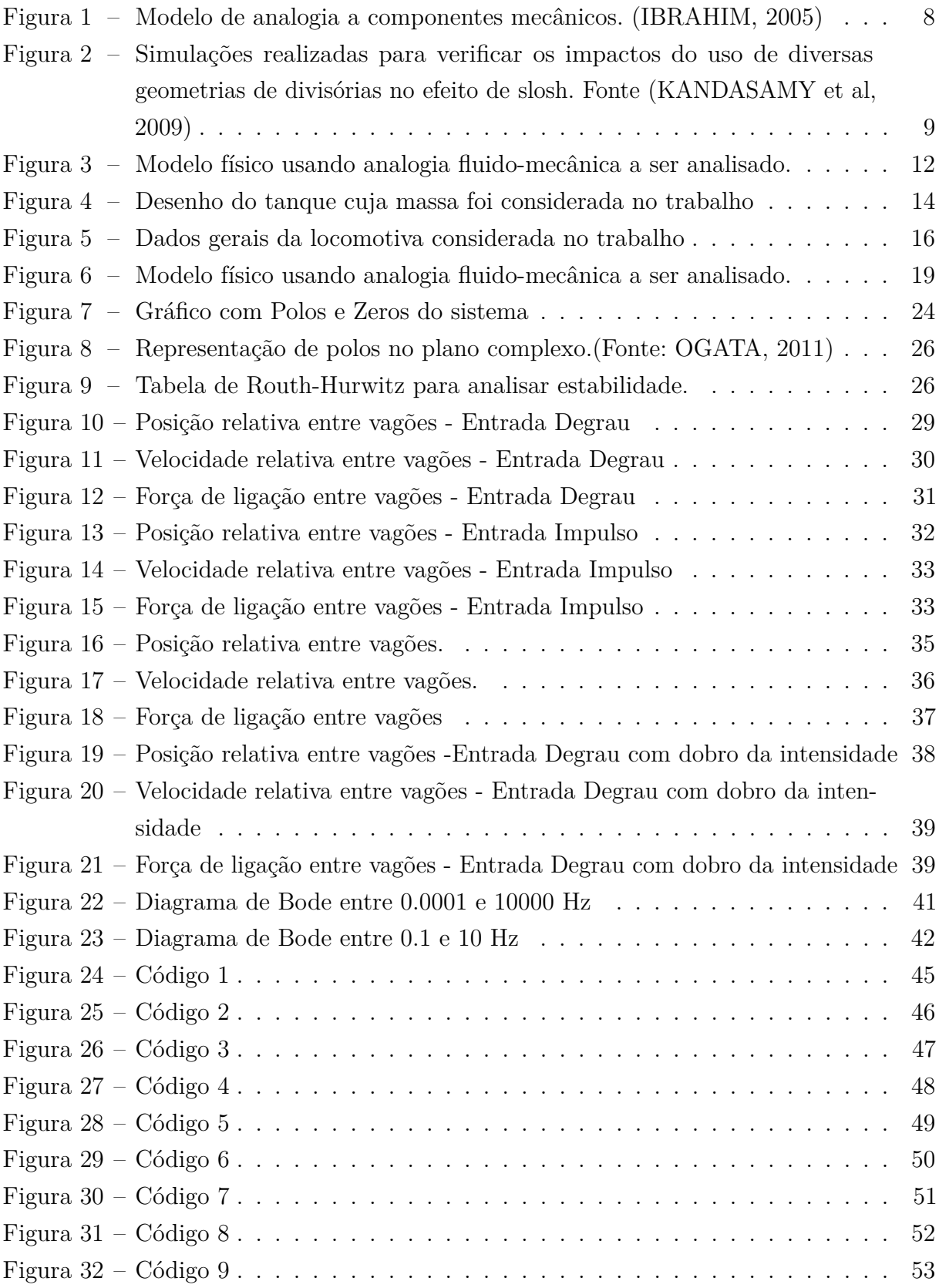

# LISTA DE TABELAS

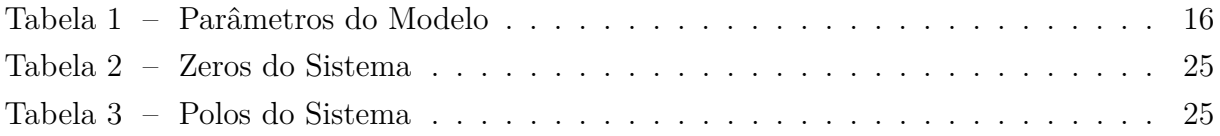

## <span id="page-4-0"></span>1 INTRODUÇÃO AO PROBLEMA

#### <span id="page-4-1"></span>1.1 Introdução

A importância da malha ferroviária no desenvolvimento econômico de um país se mostra como um tema clássico abordado por diversos livros e artigos, tanto para o transporte de cargas como de pessoas devido à redução de custos privados e sociais quando comparados aos custos do transporte rodoviários (VILLAR, 2006).

Essa importância se mostra ainda maior em um país como o Brasil, de dimensões continentais, com foco na exportação de commodities, e com uma dependência grande da malha rodoviária.

Esses fatores se tornaram ainda mais aparentes durante a greve dos caminhoneiros ocorrida em maio de 2018, que trouxe grande impacto no abastecimento de alguns produtos essenciais, como o petróleo, e deixou claro tanto a dependência atual da logística brasileira em um método único de transporte quanto a importância de se desenvolver alternativas de transporte dentro do país.

Levando em consideração a geografia do país, os últimos acontecimentos que expuseram a deficiência do setor ferroviário no país e o foco futuro do governo em realizar investimentos no segmento de transporte ferroviário, reconheceu-se a necessidade de um estudo relacionado à dinâmica ferroviária.

Alinhando também a análise com o grande fluxo de transporte de granéis líquido que poderiam ser destinados a malha ferroviária, evitando a dependência da distribuição de petróleo em um modo de transporte específico, torna-se de extrema importância o estudo da dinâmica do comportamento dos vagões e do líquido durante sua distribuição a fim de avaliar e estimular a adoção da malha ferroviária como alternativa de transporte.

Sabe-se que os fluidos estão sujeitos aos efeitos do fenômeno de slosh afetando também a dinâmica dos vagões de trens de carga durante sua trajetória e inclusive a modelagem do comportamento destes perante tais fenômenos. O efeito de slosh é um fenômeno de transferência de carga por movimentação de líquidos levando a alteração das diversas condições de operação como por exemplo a localização do centro de gravidade e distribuição das cargas dentro do vagão. A variação das condições podem afetar o desempenho dinâmico e controle veicular significativamente, o que ressalta a importância do estudo desse fenômeno.

Portanto, propõe-se para este trabalho o estudo da modelagem do comportamento dinâmico de um trem de carga sobre o efeito de *sloshing* na direção longitudinal devido aos movimentos da carga fluída em seus vagões.

O trabalho irá focar nos impactos do efeito de *sloshing* na direção longitudinal o qual apesar de pouco abordado na literatura ferroviária se mostra de grande importância para o dimensionamento correto das conexões entre vagões, bem como estudo de desempenho dos sistemas de frenagem e de durabilidade dos vagões de transporte, fatores estes que podem evitar e reduzir o número de acidentes ferroviários.

A importância do efeito na direção longitudinal é comumente estudada na literatura de caminhões tanque, onde são propostos modelos de divisórias dentro dos tanques para diminuir o impacto longitudinal do efeito de slosh. Considerando os mesmos critérios de importância pelos quais os estudos em caminhões tanque são realizados o trabalho buscou focar na direção longitudinal do efeito de slosh, o qual apesar de pouco estudado se apresenta de suma importância para o aprimoramento do transporte ferroviário.

Os principais determinantes da amplitude do efeito de slosh são: (i) a amplitude do movimento do recipiente; (ii) a frequência do movimento do recipiente; (iii) a geometria do recipiente; e (iv) as propriedades do fluído. Para o estudo toma-se como base referências para a geometria do recipiente e propriedades do fluido e analisa-se os efeitos de variações no movimento do recipiente.

### <span id="page-6-0"></span>1.2 Revisão Bibliográfica

Para o estudo da relevância do tema e da correta modelagem do sistema inicial foi realizada uma revisão bibliográfica envolvendo livros e artigos publicados sobre o assunto, os principais são comentados e contextualizados abaixo, sendo eles utilizados como base para elaboração de todo trabalho subsequente:

Em (BARBOSA, 1993) o autor realiza um estudo aprofundado da dinâmica longitudinal do trem, passando por toda contextualização dos componentes e suas funções até a determinação do modelo físico e matemático, culminando na realização de simulações e análise dos resultados obtidos de acordo com os modelos adotados. O trabalho foi fundamental para estabelecer uma fundação sólida sobre a dinâmica longitudinal do trem e, apesar de não abordar o efeito de slosh, serviu como base para a definição do modelo físico a ser adotado nesse trabalho.

Em (IWNICKI, 2006) é apresentado uma complexa revisão sobre dinâmica longitudinal em trens, na qual são comentados e derivados os principais modelos físicos e considerações matemáticas adotadas para os componentes do modelo, sendo inclusive apresentada a modelagem matemática de um trem com n-vagões. O autor enfatiza também os efeitos e impactos da aceleração e frenagem, os quais serão levados em consideração no presente trabalho.

Em (ABRAMSON, 1996) observa-se as primeiras tentativas de simulação do efeito de slosh utilizando analogia a componentes mecânicos com parâmetros simples e complexos para tanques cilíndricos e retangulares. Essas analogias foram também documentadas e apresentadas em (IBRAHIM, 2005) de forma generalizada para qualquer formato de recipiente. A abordagem de analogia mecânica, apresentada nas duas referências acima é mostrada na Figura [1](#page-7-0) e será utilizada para o presente trabalho. Ela consiste em segmentar os modos de vibração do movimento do fluido, sendo cada modo representado por massas móveis conectadas ao tanque por molas e amortecedores e uma massa fundamental fixa ao tanque. A carga líquida é então modelada por uma série infinita de sistemas massa-molaamortecedor, conforme será melhor detalhado nas seções subsequentes.

<span id="page-7-0"></span>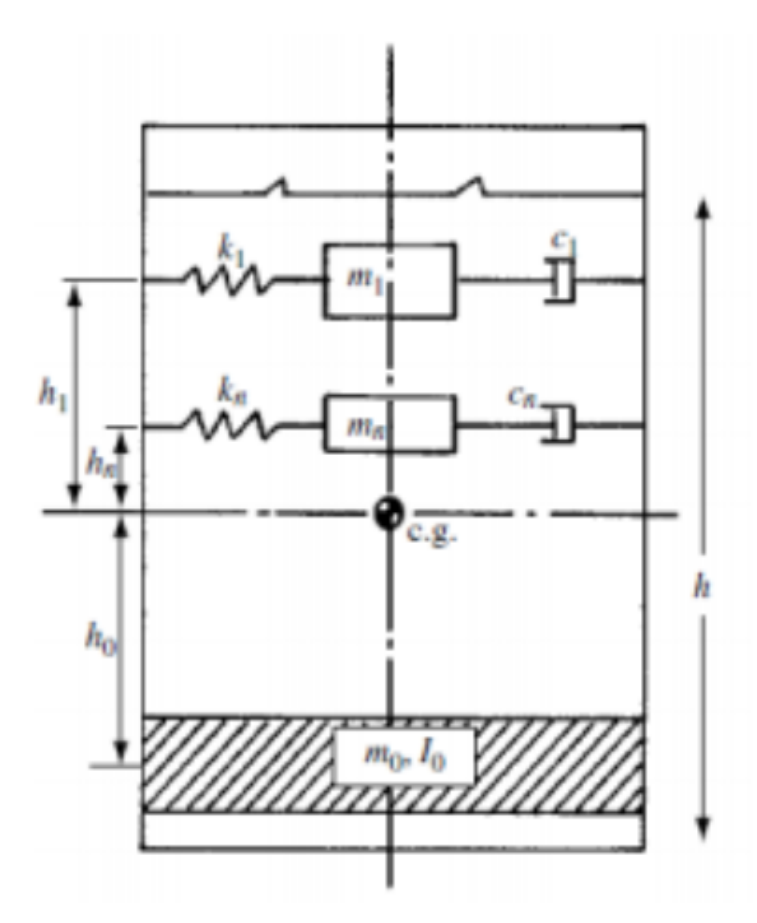

Figura 1 – Modelo de analogia a componentes mecânicos. (IBRAHIM, 2005)

Em (TSUKAMOTO, 2010) utiliza-se e compara-se dois métodos para a modelagem analítica do efeito de *sloshing*, uma usando campo de velocidades e outra utilizando a analogia de sistema mecânico previamente mencionada, obtendo-se forças equivalentes às obtidas no modelo de campo de velocidades e chegando a um sistema equivalente de análise simplificada.

Em (KOLAEI, 2014) foca-se na revisão da literatura sobre o efeito de slosh em caminhões tanque e a aplicabilidade dos modelos mais comumente adotados para simulação, bem como as limitações dos métodos adotados. Apesar do escopo diferenciar do objetivo deste trabalho serviu como forma de contextualizar sobre as premissas e limitações importante de cada método adotado.

Em (ZHENG et al, 2013) e (KANDASAMY et al, 2009) contextualiza-se sobre os impactos do efeito de slosh na direção longitudinal de caminhões tanque podendo a levar a mudanças significativas no desempenho dos sistemas de aceleração e frenagem dos caminhões tanque, bem como na durabilidade dos tanques projetados. Dessa forma, visando minimizar tais impactos os autores analisam os impactos da utilização de divisórias de diversos formatos dentro dos tanques, visando a minimização do efeito de slosh. Os estudos demonstram a importância do estudo do fenômeno de slosh na direção longitudinal

e não apenas na direção lateral.

<span id="page-8-0"></span>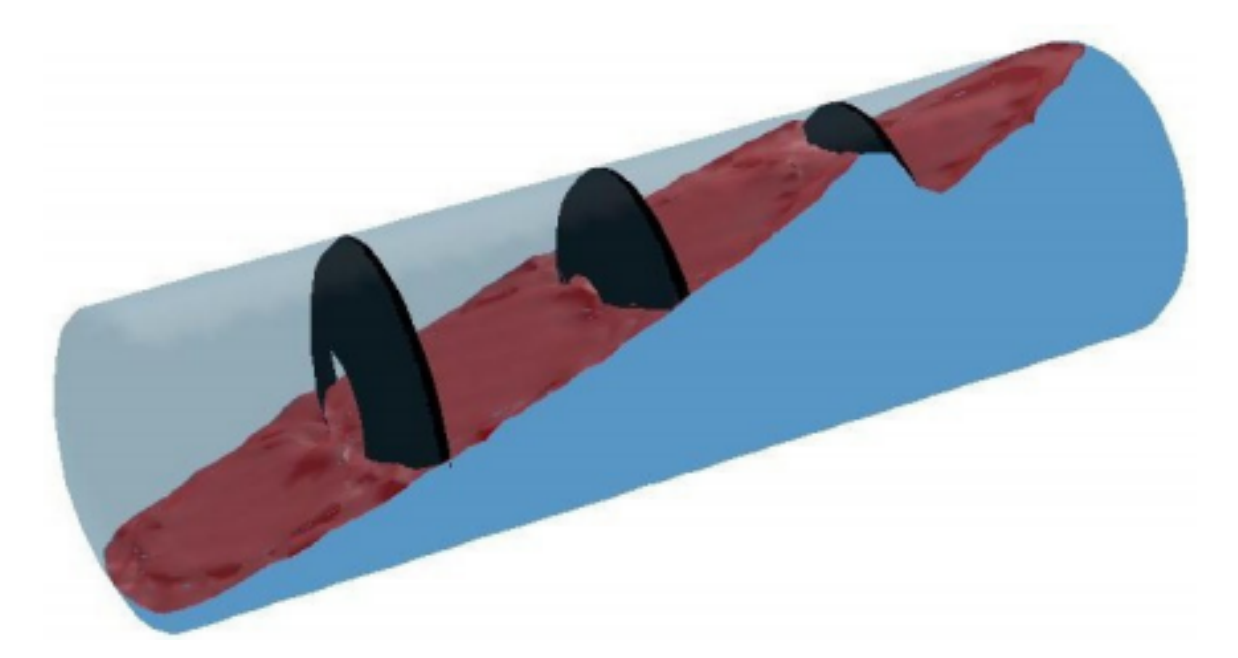

Figura 2 – Simulações realizadas para verificar os impactos do uso de diversas geometrias de divisórias no efeito de slosh. Fonte (KANDASAMY et al, 2009)

Além das bibliografias teóricas apresentadas acima foram também consultados os sites da Agência Nacional de Transportes Terrestres (ANTT) e do Departamento Nacional de Infraestrutura de Transportes (DNIT) a fim de levantar informações sobre a legislação específica do setor, bem como sites de operadores logísticos e de fabricantes de equipamentos para o levantamento das especificações técnicas necessárias.

### <span id="page-9-0"></span>1.3 Objetivos

Conforme apresentado nas seções anteriores o objetivo do trabalho consiste na modelagem e estudo do comportamento dos vagões de trem sob o efeito de *sloshing* ao longo de sua trajetória longitudinal, bem como os efeitos adversos gerados pela aceleração e frenagem durante o trajeto.

Com base na modelagem e posteriores simulações de comportamento realizadas é possível identificar pontos de atenção nos projetos de trens de carga para transporte de fluídos, bem como descrever o movimento dinâmico de cargas fluidas, facilitando seu controle e servindo como uma referência importante para o desenvolvimento do transporte de granéis líquidos através da malha ferroviária citado anteriormente.

### <span id="page-10-0"></span>1.4 Metodologia

Para a realização deste trabalho será empregado um modelo físico baseado nas referências que represente o fenômeno de sloshing através da analogia mecânica. Definindose o modelo, é possível aplicá-lo para o caso específico proposto pelo estudo.

Para isso, é necessário estimar alguns parâmetros a fim de ter o sistema definido para o caso a ser analisado. Estes parâmetros podem englobar massas, condições iniciais, constantes elásticas e de amortecimento, entre outros fatores presentes numa situação de transporte de gasolina em vagões tanque de trem de carga.

Pela representação do modelo definida e os parâmetros estimados, descreve-se o comportamento dinâmico do sistema através das equações diferenciais obtidas. Assim, define-se o espaço de estados para o caso em estudo e variáveis de interesse.

Definido o espaço de estados, parte-se para a simulação numérica e obtém-se a descrição do comportamento das variáveis de interesse, sendo possível então analisar a estabilidade do sistema, a resposta a diferentes tipos de sinais de entrada e as respostas em diferentes domínios (temporal e de frequência).

## <span id="page-11-0"></span>2 MODELAGEM

O modelo considerado neste trabalho é baseado nas considerações físicas feitas em (IBRAHIM, 2005). De forma simplificada o modelo mais geral é composto por tanques que possuem sistemas massa-mola-amortecedor em seus interiores - simbolizando a massa fluida dentro dos mesmos - e uma massa fundamental fixa ao tanque. Os tanques, por sua vez, são conectados entre si em série por conectores - modelados como uma uma mola linear e um amortecedor. O caso geral consideraria um trem de carga com um número significativo de vagões de carga transportando líquidos, entretanto, analisar um sistema com o número usual de vagões ficaria demasiadamente complexo e extenso para ser realizado neste trabalho.

Sendo assim, o comportamento de apenas dois vagões será analisado - dado que os princípios aprendidos em aula poderão ser aplicados neste sistema sem perda de generalidade em relação ao sistema original. A Figura [6](#page-18-0) a seguir representa de maneira simplificada o modelo de Slosh linear para o estudo do comportamento de dois vagões.

<span id="page-11-1"></span>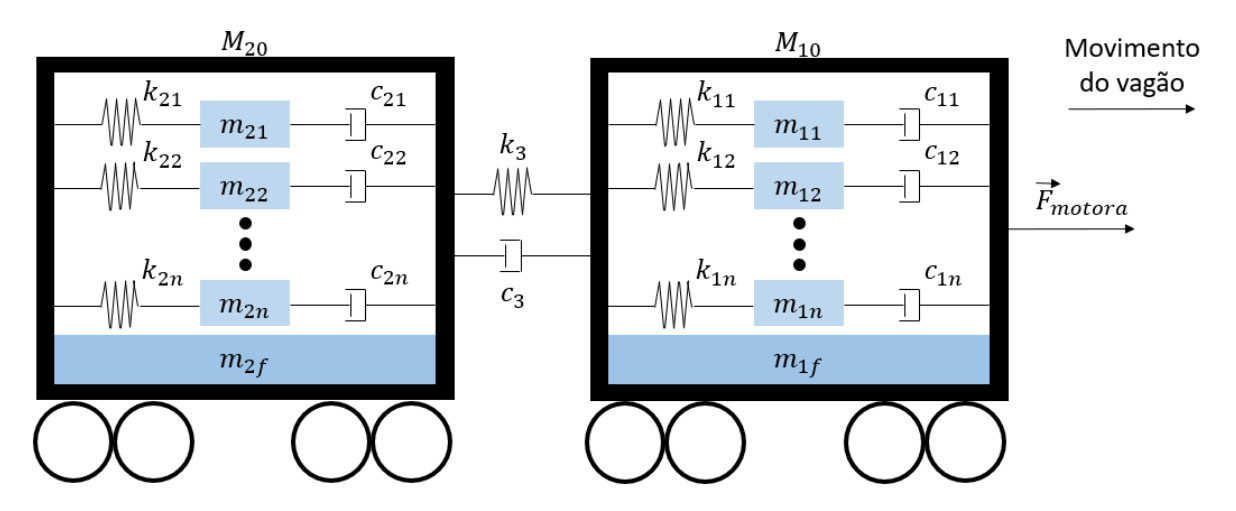

Figura 3 – Modelo físico usando analogia fluido-mecânica a ser analisado.

Ao fixar o sistema mecânico como descrito acima, faz-se necessário elucidar as hipóteses simplificadoras inerentes ao modelo.

Em relação aos vagões, assume-se um perfil usado nas referências para a construção do modelo e desconsidera-se alguns efeitos:

• Os tanques possuem formato de paralelepípedo retângulo - seção transversal constante

- Os tanques são idênticos formato, massas, molas e amortecedores
- Problema unidimensional translação no eixo x
- Desconsidera-se os efeitos das suspensões primárias e secundárias entre truque e vagão
- O contato entre o trilho e as rodas do trem ocorre sem escorregamento

Como o modelo de analogia mecânica utilizado baseia seus resultados em uma simplificação do modelo de campo de velocidades, o fluido deve possuir certas características, além de adotar-se as seguintes condições:

- O fluido é incompressível, invíscido e irrotacional, puro e possui apenas uma fase
- As propriedades físicas do modelo são constantes
- O líquido está disposto em uma condição de superfície livre, não preenchendo o volume todo do tanque
- A massa de fluido dentro dos tanques não varia sem vazamentos

Como pode ser visto no modelo do trem analisado, a massa de fluido é modelada como N sistemas massa-mola-amortecedor. O grau de detalhamento do modelo fica a cargo do número de camadas de modo de vibração analisada. O método através do qual a quantidade de camadas foi determinada será explicada nas seções adiante.

### <span id="page-13-1"></span><span id="page-13-0"></span>2.1 Estimação dos parâmetros do modelo

#### 2.1.1 Vagão

A massa considerada se baseou no vagão tanque (TCT), seguindo a especificação técnica elaborada por (GREENBRIER, 2010), onde afirma-se que a massa deste vagão vazio é de 29000kg.

O fluido geralmente transportado é algum tipo de derivado de petróleo, neste trabalho foi considerado gasolina como fluido de estudo, sendo sua massa específica a 20ºC no mínimo igual a 715*kg/m*<sup>3</sup> de acordo com o padrão do produto desenvolvido pela Petrobrás. A estrutura do vagão mais o fluido transportado devem somar 100000 kg como espeficado por (GREENBRIER, 2010). Posteriormente, uma análise acerca da influência do tipo de fluido transportado poderá ser abordada na seção de resultados.

Além disso, considera-se as dimensões deste vagão como base para a estimativa, apesar de seu formato não ser paralelepipédico sua largura equivale a 2*.*9*m* e seu comprimento 17*.*01*m*.

<span id="page-13-3"></span>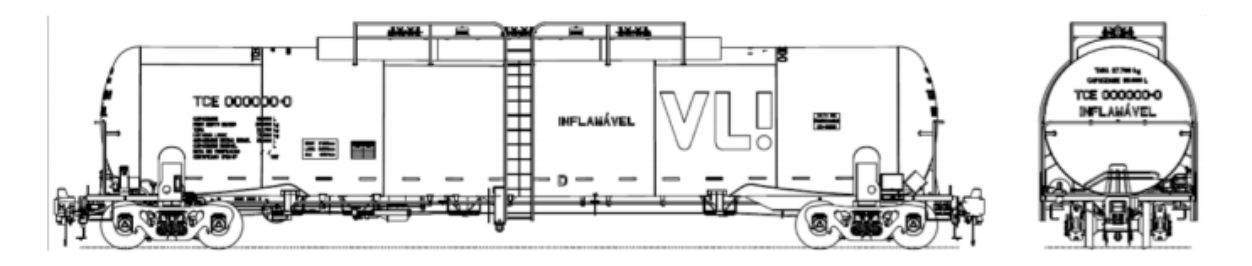

Figura 4 – Desenho do tanque cuja massa foi considerada no trabalho

#### <span id="page-13-2"></span>2.1.2 Aceleração

Considerando que o coeficiente de atrito médio entre a superfície das rodas do trem e os trilhos (entre aço e aço) vale 0*.*3. Como não há escorregamento entre as rodas e o trilho, o atrito estático é responsável pelo movimento resultante da locomotiva, limitando os valores de aceleração e desaceleração do trem. Deste modo, chega-se à seguinte força responsável pela aceleração e desaceleração do vagão tanque:

$$
F_{\text{atrito}} = \mu N = \mu M_T g
$$

$$
F_{\text{atrito}} = 100000 \times 9.81 \times 0.3 \to F_{\text{atrito}} = 294300N
$$

Dada a segunda lei de Newton, a aceleração máxima possível neste caso é a seguinte:

$$
F = ma \to a = \frac{F_{\text{atrito}}}{M_T} \to a = 2.943 m/s^2
$$

#### <span id="page-14-0"></span>2.1.3 Ligação entre vagões

Assumindo que a força máxima que age na ligação entre vagões é aquela estimada no item anterior devido às ações de aceleração e desaceleração, pode-se estimar a rigidez e amortecimento da ligação que une os vagões.

Admitindo que o deslocamento da ligação é máximo nessas condições extremas de aceleração/desaceleração e que ele não deve ultrapassar 0*.*35*m*. Pode-se estimar o comportamento mecânico da ligação, obtendo as constantes elástica e de amortecimento.

$$
K = \frac{F_{atrito}}{\Delta_{max}} = \frac{294300}{0.35} \rightarrow K = 840.9 kN/m
$$

Lembrando que para o amortecimento crítico:

$$
2\sqrt{\frac{K}{M_T}} = \frac{C}{M_T} \rightarrow C = 579966 kg/s
$$

Por falta de dados na literatura sobre o sistema de amortecimento da ligação utilizada entre vagões, decidiu-se adotar o valor encontrado pela condição de amortecimento crítico.

#### <span id="page-14-1"></span>2.1.4 Potência e força motriz

Para definir a potência e a força motriz aplicada ao primeiro vagão, uma locomotiva da ALL (ALL, 2000) foi considerada. O modelo em questão possui potência líquida de 1*.*5*MW* e pode trafegar com uma velocidade mínima de 12*.*5*km/h*, além disso o esforço de tração contínuo é dado por 26000*kgf* ou 254973*N* de acordo com o catálogo a seguir.

<span id="page-15-0"></span>

| DADOS GERAIS                                                                                                    |            |
|----------------------------------------------------------------------------------------------------|------------|
| FABRICANTE: GM (USA)                                                                                                    |            |
| ANO DE FABRICAÇÃO                                                                                                    | 1974       |
| ANO DO INÍCIO DE TRÁFEGO:                                                                                                    | 2001       |
| QUANTIDADE DE LOCOMOTIVAS:                                                                                                    | 10         |
| NUMERAÇÃO ALL: 4507 4509 4511 4515 14516 4521 14524 14525 14529 14531                                                                                                    |            |
| MAERAÇÃO FABRIC. - 731 251 (731 259 731 254 731 255 731 265 731 271 731 271 732 733 733 279 733 281                                                                                                    |            |
| <b>HODEL 0:</b> The the contract of the contract of the contract of the contract of the contract of the contract of the contract of the contract of the contract of the contract of the contract of the contract of the contract of | G26CU-MP   |
| POTENCIA BRUTA: 2200 hp                                                                                                    |            |
| POTÉNCIA DISPONÍVEL P/TRACÃO: 2000 hp                                                                                                    |            |
|                                                                                                    | 105 000 kg |
| PESO POR EIXO (ABASTECIDA): 2000 17 500 kg                                                                                                    |            |
| ESPORCO DE TRAÇÃO MÁXA ANALIZADA ESPORCO DE TRAÇÃO MÁXA                                                                                                    |            |
| ESFORCO DE TRAÇÃO CONTÍNUO:                                                                                                    | 26 000 kgf |
| VELOCIDADE MÁXIMA                                                                                                    | $70$ km/h  |
| VELOCIDADE MÍNIMA                                                                                                    |            |
| TIPO DE EQUIPAMENTO DE FREIO: 28 - LAV - 1                                                                                                    |            |
|                                                                                                    |            |
| RAIO MÍNIMO DE INSCRIÇÃO                                                                                                    | 85 m       |
| TIPO DE TRANSMIÇÃO                                                                                                    |            |
|                                                                                                    |            |
| CAPACIDADE ÓLEO LUBRIFICANTE DO CÁRTER: _________________________737 L                                                                                                    |            |
| CAPACIDADE CIRCUITO ÁGUA PEFRIGERAÇÃO: 832,71                                                                                                    |            |
|                                                                                                    |            |
|                                                                                                    | NC-390     |

Figura 5 – Dados gerais da locomotiva considerada no trabalho

<span id="page-15-1"></span>Os parâmetros estimados até o momento podem ser visualizados na tabela a seguir:

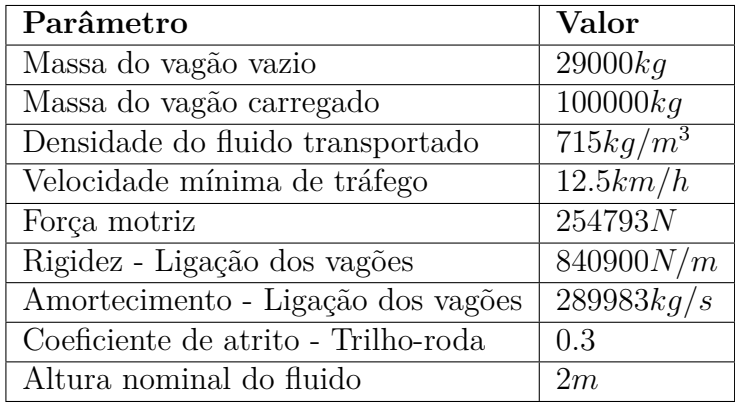

Tabela 1 – Parâmetros do Modelo

### <span id="page-16-0"></span>2.2 Parâmetros do modelo do fluido

Com o intuito de definir a distribuição de massas, rigidez e amortecimento que modelam o movimento do fluido dentro do tanque na direção da movimentação dos vagões, a modelagem proposta por (IBRAHIM, 2005) foi usada neste trabalho.

As relações mostradas a seguir se aplicam a tanques retangulares. Primeiramente, a distribuição das massas em função da altura total da superfície líquida e da massa total do fluido e modo de vibrar é expresso pela seguinte relação (IBRAHIM, 2005):

$$
\frac{m_i}{m_{tf}} = \frac{8tanh[(2i+1)\pi \frac{h_f}{l}]}{\pi^3 (2i+1)^3 \cdot \frac{h_f}{l}}
$$
\n(2.1)

Onde  $m_i$  indica a massa do modo  $i, m_{tf}$  é a massa total de fluido,  $i$  o respectivo modo e *h<sup>f</sup>* é a altura do líquido.

A rigidez para cada modo é dado pela relação abaixo (IBRAHIM, 2005).

$$
\frac{h_f k_i}{m_{tf}g} = \frac{8 \tanh^2 \left[ (2i+1)\pi \frac{h_f}{l} \right]}{(2i+1)^2} \tag{2.2}
$$

O coeficiente de amortecimento de cada modo *i* depende da densidade fluido considerado, massa, rigidez e frequência natural do respectivo modo. As relações que ligam o coeficiente de amortecimento e as variáveis são descritas abaixo (IBRAHIM, 2005).

$$
c_i = 2m_i \omega_i \xi \tag{2.3}
$$

$$
\omega_i^2 = \frac{k_i}{m_i} \tag{2.4}
$$

$$
\xi = C_i \left(\frac{\nu}{d^{1.5}\sqrt{g}}\right)^{n_1} \tag{2.5}
$$

Os valores das constantes *C*<sup>1</sup> e *n*<sup>1</sup> são tabelados para o caso do tanque retangular. No caso do estudo,  $C_1 = 1$  e  $n_1 = 0.5$ . Já *d* para o tanque paralelepípedo retangular é igual à largura do tanque.

Os efeitos de rotação induzidos pelo Slosh não serão considerados nesse trabalho. Sendo assim, os parâmetros supracitados são suficientes para modelar a influência do efeito Slosh na dinâmica longitudinal dos vagões-trem.

Aplicando as fórmulas mostradas nesta seção chega-se aos valores seguintes de massa para os 5 primeiros modos da massa de fluido presente dentro do vagão. Considerouse que o fluido ocupa o espaço de um paralelepípedo de altura 2*m* e largura 2*.*9*m*, como 71000*kg* de gasolina representa 100m3, então o comprimento ocupado pelo líquido deve ser 17*.*121*m*. Como *l* é o tamanho do tanque na direção do movimento e o movimento analisado é unidirecional ao longo de x (comprimento), logo *l* = 17*.*121*m*.

- Modo 1 (5.8% da massa total de fluido)
	- $m_1 = 4164.2 kq$  $-\omega_1 = 6.81Hz$
	- $k_1 = 193140.2N/m$
	- $-c_1 = 1.72 kq/s$
- Modo 2:  $(1.4\%$  da massa total de fluido)
	- $m_2 = 1008.9kg$  $-\omega_2 = 9.31Hz$
	-
	- $k_2 = 87482.1 N/m$
	- $-c_2 = 0.57kg/s$
- Modo 3: (0*.*5% da massa total de fluido)
	- $m_3 = 374.8kg$  $-\omega_3 = 11.12Hz$  $- k_3 = 46386.7 N/m$
	- $-c_3 = 0.25 kq/s$
- Modo 4:  $(0.2\%$  da massa total de fluido)
	- $m_4 = 176.9kg$
	- $-\omega_4 = 12.63Hz$
	- $k_4 = 28243.3 N/m$
	- $-c_4 = 0.14 kq/s$
- Modo 5: (0*.*1% da massa total de fluido)
	- $m_5 = 97.0kg$
	- $-\omega_5 = 14.0 Hz$
	- $k_5 = 18927.2 N/m$

 $- c_5 = 0.08 kq/s$ 

Uma escolha foi feita para representar bem o fluido dentro dos vagões. Os cinco modos poderiam ser levados em conta com o intuito de tornar a simulação mais fidedigna ao fenômeno físico do Slosh, entretanto essa escolha tornaria o modelo demasiadamente complexo para ser resolvido, uma vez que aumentaria as variáveis analisadas e consequentemente a resolução do problema.

Sendo assim, analisando as massas dos modos, percebe-se que a proporção de massa entre os modos decresce bastante a partir do segundo modo de vibração. O segundo modo representa cerca de 24% da massa do primeiro modo, enquanto o terceiro modo representa 9%. Desta forma, apenas os dois primeiros modos serão utilizados para representar o fluido.

A massa de fluido que não foi incluída nas massas dos modos 1 e 2, será incorporada à massa fundamental do líquido, que por sua vez também pode ser incorporada à massa do vagão vazio. Logo, o valor encontrado para a massa do vagão vazio somada à massa fundamental foi:

$$
m_{10} = m_{20} = 65826.9kg
$$

Onde a massa *m*<sup>10</sup> representa o valor referente ao primeiro vagão e *m*<sup>20</sup> ao segundo vagão.

Deste modo, o modelo físico passou a ser descrito por apenas dois sistemas massamola-amortecedor em cada vagão, além da massa fundamentar somada à do vagão, como ilustrado a seguir:

<span id="page-18-0"></span>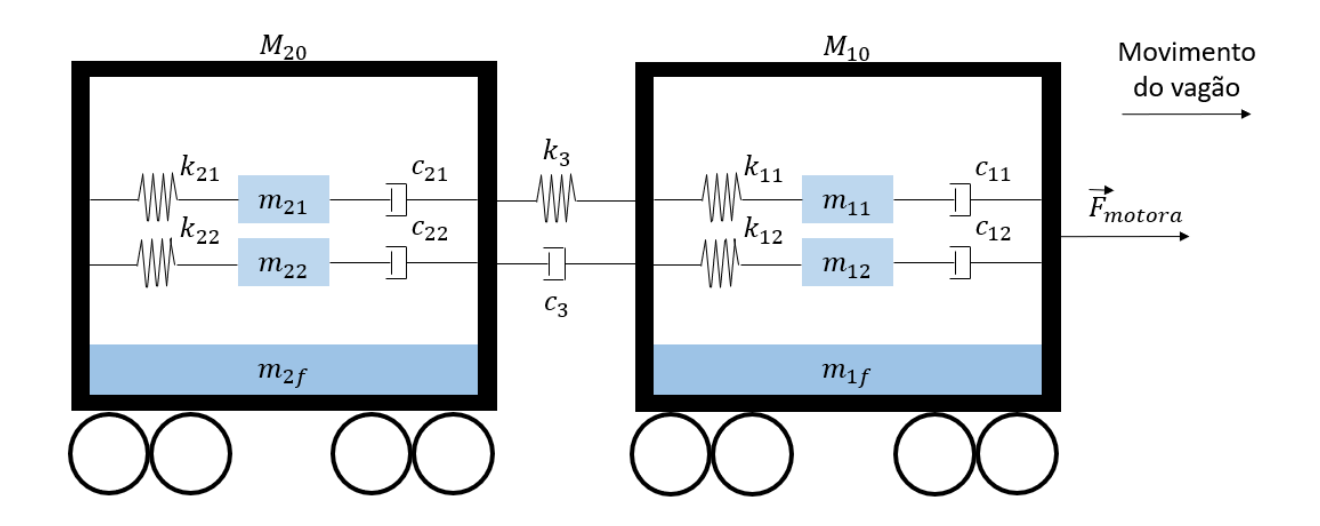

Figura 6 – Modelo físico usando analogia fluido-mecânica a ser analisado.

### <span id="page-19-0"></span>2.3 Equações de Movimento

Para as massas que representam o fluido dentro dos vagões, a seguinte relação genérica se aplica, de acordo com o modelo esquemático apresentado na Figura [6:](#page-18-0)

$$
\ddot{x_{ij}} = \frac{c_{ij}}{m_{ij}} (\dot{X}_i - \dot{x}_{ij}) + \frac{k_{ij}}{m_{ij}} (X_i - x_{ij})
$$
\n(2.6)

Onde, *i* representa o vagão e *j* a camada de fluido analisada. Nesse trabalho, a variável *i* assume os valores 1 e 2 e o parâmetro *j* assume os valores 1 e 2.

Por fim, as equações que representam a dinâmica dos vagões podem ser resumidas abaixo.

Para o primeiro vagão:

$$
\ddot{X}_1 = \frac{1}{M_1 + m_{10}} \sum_{j=1}^n \left[ c_{1_j} (\dot{x}_{1j} - \dot{X}_1) + k_{1j} (\dot{x}_{1j} - X_1) \right] + \frac{C}{M_1 + m_{10}} (\dot{X}_2 - \dot{X}_1) + \dots
$$
\n
$$
+ \frac{K}{M_1 + m_{10}} (X_2 - X_1) + \frac{F_{\text{motriz}}(t)}{M_1 + m_{10}} \tag{2.7}
$$

Para o segundo vagão:

$$
\ddot{X}_2 = \frac{1}{M_2 + m_{20}} \sum_{j=1}^n \left[ c_{2_j} (\dot{x}_{2j} - \dot{X}_2) + k_{2j} (\dot{x}_{2j} - X_2) \right] + \frac{C}{M_2 + m_{20}} (\dot{X}_1 - \dot{X}_2) + \dots + \frac{K}{M_2 + m_{20}} (X_1 - X_2)
$$
\n(2.8)

Com auxílio das equações acima e a abordagem de espaço de estados, a representação matricial do sistema será desenvolvida no capítulo seguinte.

### <span id="page-20-0"></span>2.4 Espaço de Estados

Primeiramente, os estados escolhidos para analisar esse sistema são determinados. Foram escolhidas as velocidades e os deslocamentos das massas - do fluido e dos vagões. O sistema possui 6 massas com dois estados cada, totalizando 12 graus de liberdade. Além disso, a variável de saída do modelo que será observada é a força de interação entre os vagões. Ela é dada pela seguinte expressão:

$$
y = C(\dot{X}_1 - \dot{X}_2) + K(X_1 - X_2)
$$
\n(2.9)

A matriz de alimentação direta D é nula, pois não observa-se nenhuma relação direta entre as entradas e a saída *y*. O sistema de espaço de estados fica então:

$$
\dot{z} = \mathbf{A}z + \mathbf{B}u
$$

$$
y = \mathbf{C}z
$$

Onde *z* é o vetor de estados do sistema explicitado a seguir.

$$
z = \begin{bmatrix} x & \dot{x} \end{bmatrix}^T \tag{2.10}
$$

Onde:

$$
x = \begin{bmatrix} x_{11} & x_{12} & x_{21} & x_{22} & X_1 & X_2 \end{bmatrix}
$$
 (2.11)

$$
\dot{x} = \begin{bmatrix} x_{11} & x_{12} & x_{21} & x_{22} & \dot{X}_1 & \dot{X}_2 \end{bmatrix}
$$
 (2.12)

1  $\overline{1}$  $\overline{1}$ 

Sabendo o formato maricial das equações descritas anteriormente torna-se mais facil chegar nas equações. A matriz B é dada pela seguinte matriz:

$$
\mathbf{B} = \begin{bmatrix} 0 \\ 0 \\ 0 \\ 0 \\ 0 \\ 0 \\ 0 \\ 0 \\ 0 \\ \frac{F_{motriz}(t)}{M_{vag\tilde{a}\tilde{o}} + m_{10}} \end{bmatrix}
$$

(2.13)

A matriz A pode ser decomposta em 4 partes:

$$
\mathbf{A} = \begin{bmatrix} [0_{(6 \times 6)}] & [I_{(6 \times 6)}] \\ [A_{1(6 \times 6)}] & [A_{2(6 \times 6)}] \end{bmatrix}
$$
(2.14)

Finalmente, a partir das equações de movimento dos vagões e das massas de fluido desenvolvidas até o momento, chega-se às matrizes *A*<sup>1</sup> e *A*2.

$$
A_{1} = \begin{bmatrix}\n-\frac{c_{11}}{m_{11}} & 0 & 0 & 0 & \frac{c_{11}}{m_{11}} & 0 \\
0 & -\frac{c_{12}}{m_{12}} & 0 & 0 & \frac{c_{12}}{m_{12}} & 0 \\
0 & 0 & -\frac{c_{21}}{m_{21}} & 0 & 0 & \frac{c_{21}}{m_{22}} \\
\frac{c_{11}}{M_{vag\bar{a}\bar{o}} + m_{10}} & \frac{c_{12}}{M_{vag\bar{a}\bar{o}} + m_{10}} & 0 & 0 & -\frac{c_{22}}{M_{vag\bar{a}\bar{o}} + m_{10}} & \frac{c_{22}}{M_{vag\bar{a}\bar{o}} + m_{10}} \\
0 & 0 & \frac{c_{21}}{M_{vag\bar{a}\bar{o}} + m_{20}} & \frac{c_{22}}{M_{vag\bar{a}\bar{o}} + m_{20}} & \frac{c_{22}}{M_{vag\bar{a}\bar{o}} + m_{20}} & -\frac{C + c_{11} + c_{12}}{M_{vag\bar{a}\bar{o}} + m_{20}} \\
\frac{c_{11}}{M_{vag\bar{a}\bar{o}} + m_{10}} & \frac{c_{12}}{M_{vag\bar{a}\bar{o}} + m_{20}} & \frac{c_{22}}{M_{vag\bar{a}\bar{o}} + m_{20}} & -\frac{C + c_{21} + c_{22}}{M_{vag\bar{a}\bar{o}} + m_{20}} \\
0 & -\frac{k_{12}}{m_{11}} & 0 & 0 & \frac{k_{11}}{m_{11}} & 0 \\
0 & 0 & -\frac{k_{12}}{m_{21}} & 0 & 0 & \frac{k_{12}}{m_{22}} & 0 \\
0 & 0 & 0 & -\frac{k_{22}}{m_{22}} & 0 & \frac{k_{21}}{m_{21}} \\
\frac{k_{11}}{M_{vag\bar{a}\bar{o}} + m_{10}} & \frac{k_{12}}{M_{vag\bar{a}\bar{o}} + m_{10}} & \frac{k_{21}}{M_{vag\bar{a}\bar{o}} + m_{20}} & \frac{k_{22}}{M_{vag\bar{a}\bar{o}} + m_{20}} & \frac{K}{M_{vag\bar{a}\bar{o}} + m_{20}} \\
$$

A matriz C é dada por:

$$
\mathbf{C} = \begin{bmatrix} 0 & 0 & 0 & 0 & K & -K & 0 & 0 & 0 & 0 & C & -C \end{bmatrix}
$$
 (2.17)

### <span id="page-22-0"></span>2.5 Função de Transferência do Sistema

A função de transferência do sistema revela os polos e zeros do sistema. Estes, por sua vez, serão utilizados para analisar a estabilidade do sistema.

A função de transferência pode ser calculada utilizando a fórmula a seguir, lembrando que as condições iniciais do sistema são nulas.

$$
H(s) = [\mathbf{C}(sI - \mathbf{A})^{-1}\mathbf{B} + \mathbf{D}]
$$
\n(2.18)

Sendo a matriz *D* nula. Como a ordem das matrizes é grande, o cálculo da inversa de (*sI* −*A*) torna-se complexo, por isso recorre-se à resolução computacional. Usando a função syslin e a equação acima, chega-se à função característica do sistema:

$$
numerador_H(s) = 0.0000101 + 0.0000061s + 2.069 \times 10^8 s^2 + 71358087 s^3 + 13485520 s^4
$$

 $+4650008.1s^5+319933.42s^6+110296.77s^7+3265.6835s^8+1125.6216s^9+12.135069s^{10}+$ 4*.*1819031*s* <sup>11</sup>(2.19)

 $denominador<sub>H</sub>(s) = 3.047 \times 10^8 s^2 + 1.05 \times 10^8 s^3 + 37857703 s^4 + 684056 s^5 + 1625689.4 s^6$ 

<span id="page-22-1"></span>
$$
+162446.94s^7+31808.962s^8+1657.9695s^9+290.00871s^{10}+6.1601843s^{11}+s^{12}(2.20)
$$

Sendo que a função de transferência é dada por:

$$
H(s) = \frac{numerador_H(s)}{denomialor_H(s)}\tag{2.21}
$$

Na próxima seção do trabalho, o modelo será analisado em relação à estabilidade e respostas à entradas clássicas - impulso, degrau.

# <span id="page-23-0"></span>3 ANÁLISE

Nesta seção serão apresentados os resultados do modelo descrito nas seções anteriores. Todas as simulações foram feitas usando rotinas e funcionalidades do software livre *Scilab*.

### <span id="page-23-2"></span><span id="page-23-1"></span>3.1 Análise de Estabilidade

#### 3.1.1 Análise dos pólos

Fazendo uso da função de transferência calculada no capítulo [2.5,](#page-22-0) pode-se determinar os polos e zeros do sistema. Estes permitem determinar se o sistema é estável em malha aberta. Os zeros e polos da função são apresentados no gráfico e nas tabelas a seguir.

<span id="page-23-3"></span>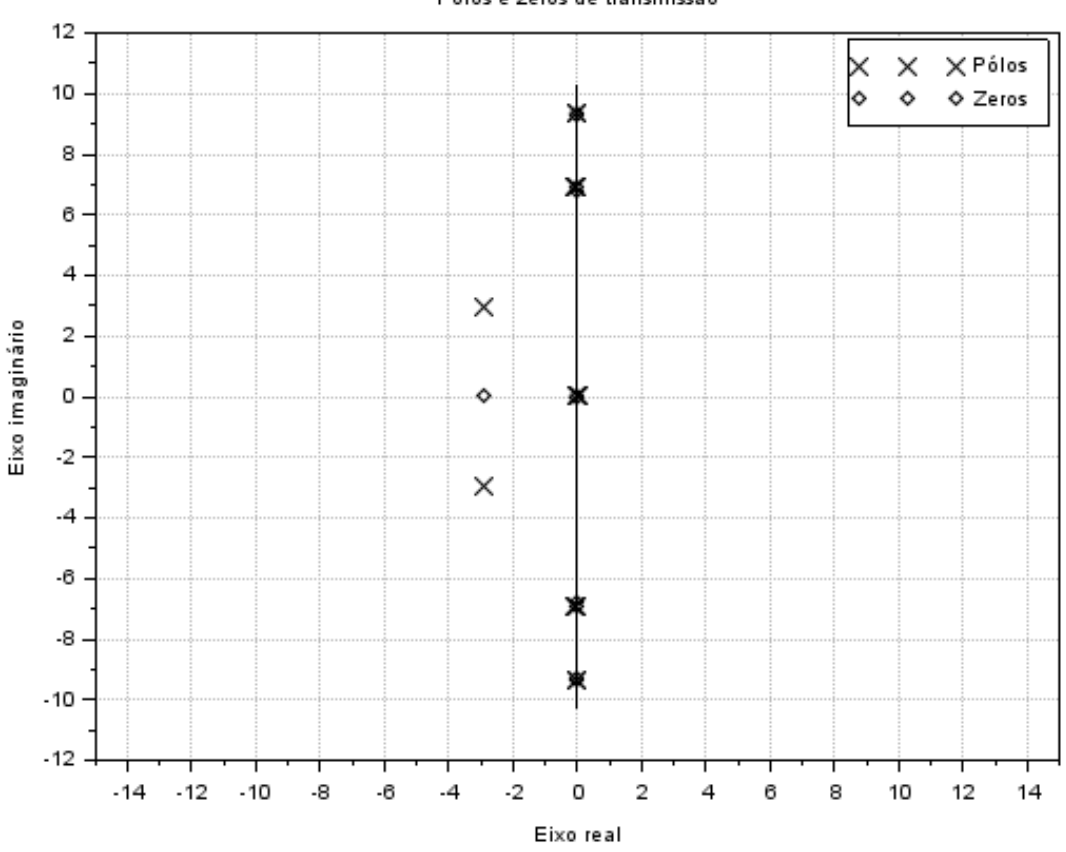

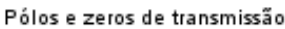

Figura 7 – Gráfico com Polos e Zeros do sistema

<span id="page-24-0"></span>

| Zeros           | Valor                     |
|-----------------|---------------------------|
| Primeiro        | $-0.0002858 + 9.3640818i$ |
| Segundo         | $-0.0002858 - 9.3640818i$ |
| Terceiro        | $-0.0002825 + 9.3117452i$ |
| Quarto          | $-0.0002825 - 9.3117452i$ |
| Quinto          | $-0.0002154 + 6.955818i$  |
| Sexto           | $-0.0002154 - 6.955818i$  |
| Sétimo          | $-0.0002065 + 6.8103699i$ |
| Oitavo          | $-0.0002065 - 6.8103699i$ |
| Nono            | $-2.8998252 + 0.i$        |
| Décimo          | $0+0i$                    |
| Décimo Primeiro | $0-0i$                    |

Tabela 2 – Zeros do Sistema

<span id="page-24-1"></span>Os polos do sistema estão descritos na tabela abaixo.

| Polos           | Valor                     | $\omega_n(rad/s)$ | $\xi_n$  |
|-----------------|---------------------------|-------------------|----------|
| Primeiro        | $-0.0002858 + 9.3640818i$ | 9.36              | 0.000032 |
| Segundo         | $-0.0002858 - 9.3640818i$ | 9.36              | 0.000032 |
| Terceiro        | $-0.0334405 + 9.3494248i$ | 9.35              | 0.0036   |
| Quarto          | $-0.0334405 - 9.3494248i$ | 9.35              | 0.0036   |
| Quinto          | $-0.0002154 + 6.955818i$  | 6.96              | 0.00032  |
| Sexto           | $-0.0002154 - 6.955818i$  | 6.96              | 0.000032 |
| Sétimo          | $-0.1115616 + 6.8918866i$ | 6.89              | 0.016    |
| Oitavo          | $-0.1115616 - 6.8918866i$ | 6.89              | 0.016    |
| Nono            | $-2.9345889 + 2.9463317i$ | 4.15              | 0.706    |
| Décimo          | $-2.9345889 - 2.9463317i$ | 4.15              | 0.706    |
| Décimo Primeiro |                           | $\left( \right)$  |          |
| Décimo Segundo  |                           | $\left( \right)$  |          |

Tabela 3 – Polos do Sistema

Pode-se observar que a maioria dos polos do sistema possui parte real negativa, existe dois polos localizados no eixo vertical - indicando que o sistema é marginalmente estável. Além disso, os polos estão próximos do eixo imaginário, mostrando que o sistema tende a apresentar respostas lentas que demoram a estabilizar, ou seja, respostas bastante oscilatórias ao longo do tempo.

Após a determinação dos polos é possível calcular as frequências naturais e os fatores de amortecimento de cada um dos 5 pares de polos complexos conjugados. A parte real corresponde ao produto do fator de amortecimento pela frequência natural e a parte imaginária corresponde a frequência natural amortecida. Com isso temos que a frequência natural é calculada como a distância do polo até a origem, o módulo do número complexo, conforme ilustrado na figura abaixo.

<span id="page-25-1"></span>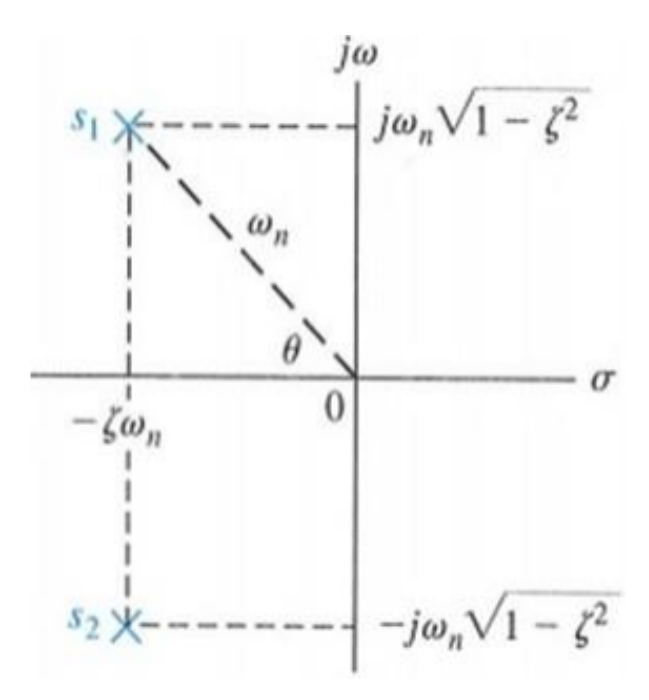

Figura 8 – Representação de polos no plano complexo.(Fonte: OGATA, 2011)

#### <span id="page-25-0"></span>3.1.2 Análise via critério de Routh-Hurwitz

Para analisar a estabilidade do sistema usando o critério de Routh-Hurwitz o determinante da matriz **A** − *sI* deve ser computado. O polinômio característico da matriz dada anteriormente equivale ao *denominadorH*(*s*), apresentado na Eq [2.20.](#page-22-1)

Observa-se que o polinômio apresenta todos os coeficientes positivos ou nulos, ou seja, o sistema pode ser no máximo marginalmente estável. A confirmação vem da análise da tabela de Routh-Hurwitz, obtida com auxílio do polinômio característico, mostrada abaixo.

<span id="page-25-2"></span>

| 1.            | 290.00871     | 31808.962     | 1625689.4     | 37857703.     | $3.047D + 08$ | 0. |
|---------------|---------------|---------------|---------------|---------------|---------------|----|
| 6.1601843     | 1657.9695     | 162446.94     | 6848056.      | $1.051D + 08$ | О.            | 0. |
| 20.865864     | 5438.495      | 514025.22     | 20799712.     | $3.047D + 08$ | О.            | 0. |
| 52.374305     | 10692.375     | 707401.62     | 15128147.     | Ο.            | О.            | 0. |
| 1178.6649     | 232197.22     | 14772675.     | $3.047D + 08$ | 0.            | 0.            | 0. |
| 374.62631     | 50973.642     | 1589274.3     | 0.            | о.            | ο.            | 0. |
| 71821.825     | 9772434.4     | $3.047D + 08$ | 0.            | ο.            | 0.            | 0. |
| 0.1245962     | 9.0297106     | Ο.            | о.            | ο.            | ο.            | 0. |
| 4567377.      | $3.047D + 08$ | 0.            | 0.            | 0.            | 0.            | 0. |
| 0.7179611     | 0.            | 0.            | 0.            | 0.            | 0.            | 0. |
| $3.047D + 08$ | Ο.            | О.            | 0.            | 0.            | 0.            | 0. |
| $6.094D + 08$ | 0.            | 0.            | 0.            | 0.            | 0.            | 0. |
| 0.            | ο.            | 0.            | 0.            | О.            | О.            | 0. |
|               |               |               |               |               |               |    |

Figura 9 – Tabela de Routh-Hurwitz para analisar estabilidade.

Fisicamente, espera-se que o sistema seja estável dado a disposição dos elementos de massa-mola-amortecedor do modelo. Vê-se que a primeira coluna da tabela de Routh-Hurwitz possui elementos que não mudam de sinal, corroborando o fato do sistema ser marginalmente estável. O resultado condiz com a análise de polos e com a intuição física dos fenômenos modelados do sistema.

### <span id="page-27-0"></span>3.2 Resolução do Domínio do Tempo

As respostas do sistema foram obtidas utilizando o método de resolução numérica via matriz de transição.

#### <span id="page-27-1"></span>3.2.1 Resolução via Matriz de Transição

A matriz de transição é obtida através da solução por transformada de Laplace, para uma entrada de degrau, de forma que, aplicando a transformada inversa, obtém-se a solução no domínio do tempo:

$$
x(t_{i+1} - x_1) = e^{A\Delta t}x_0 + \int_{t_i}^{t_{i+1}} \Phi(t - \tau)Bud\tau
$$
\n(3.1)

O termo *u* representa o vetor de entradas (força motora) do sistema e o termo Φ(*t*)representa a matriz de transição, de forma que:

$$
\Phi(t) = \sum_{k=0}^{n-1} \frac{(A\Delta t)^k}{k!}
$$
\n(3.2)

Para a simulação no software, foi implementada a matriz de transição apenas para uma única passagem de t . Em seguida, para a aplicação em determinado intervalo de tempo, dividido em pequenos e idênticos t, foi feito um laço para que fosse realizada a passagem para determinada força dividida em pequenos degraus de valor constante, de modo que a cada passagem, gravasse o próximo elemento na matriz de espaços que é usado como próximo valor inicial. Para tanto, foi criado um vetor que descrevesse a força em função do tempo.

O modelo foi simulado com as seguintes condições iniciais:

- $x(0)=0$
- $t_0 = 0$
- $t_f = 20s$
- $\Delta t = 0.02s$
- $F_{\text{motriz}} = 254793N$

### <span id="page-28-0"></span>3.3 Casos de Estudo

Serão apresentadas os resultados referentes a uma entrada do tipo impulso, degrau, aceleração e desaceleração.

O método de resolução da matriz de transição continua a ser usado para obtenção das respostas dos casos abaixo.

#### <span id="page-28-1"></span>3.3.1 Degrau

Os parâmetros da simulação com entrada degrau foram os seguintes:

- Instante de aplicação  $t_0 = 0s$
- Intensidade do degrau  $F_{\text{motriz}} = 254793N$
- Condições iniciais nulas
- Tempo de simulação  $t_f = 20s$

Os gráficos seguintes mostram as respostas do modelo quando submetido a uma excitação do tipo degrau.

<span id="page-28-2"></span>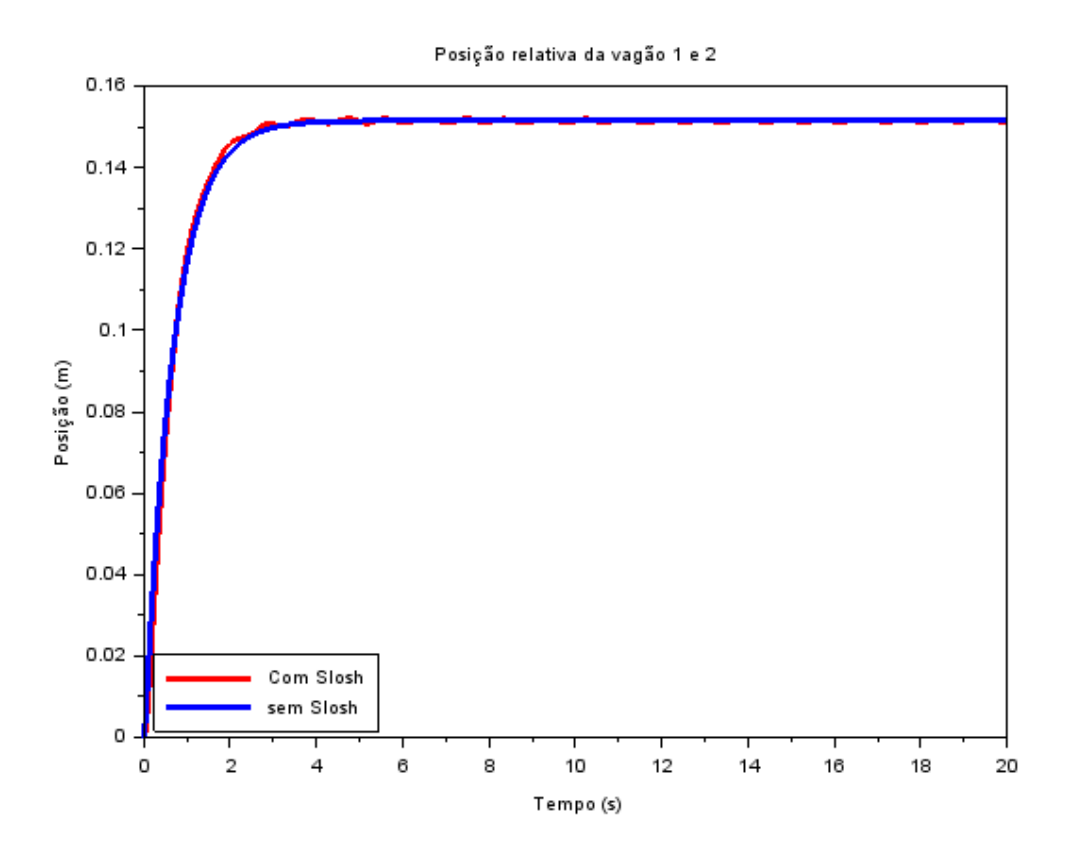

Figura 10 – Posição relativa entre vagões - Entrada Degrau

<span id="page-29-0"></span>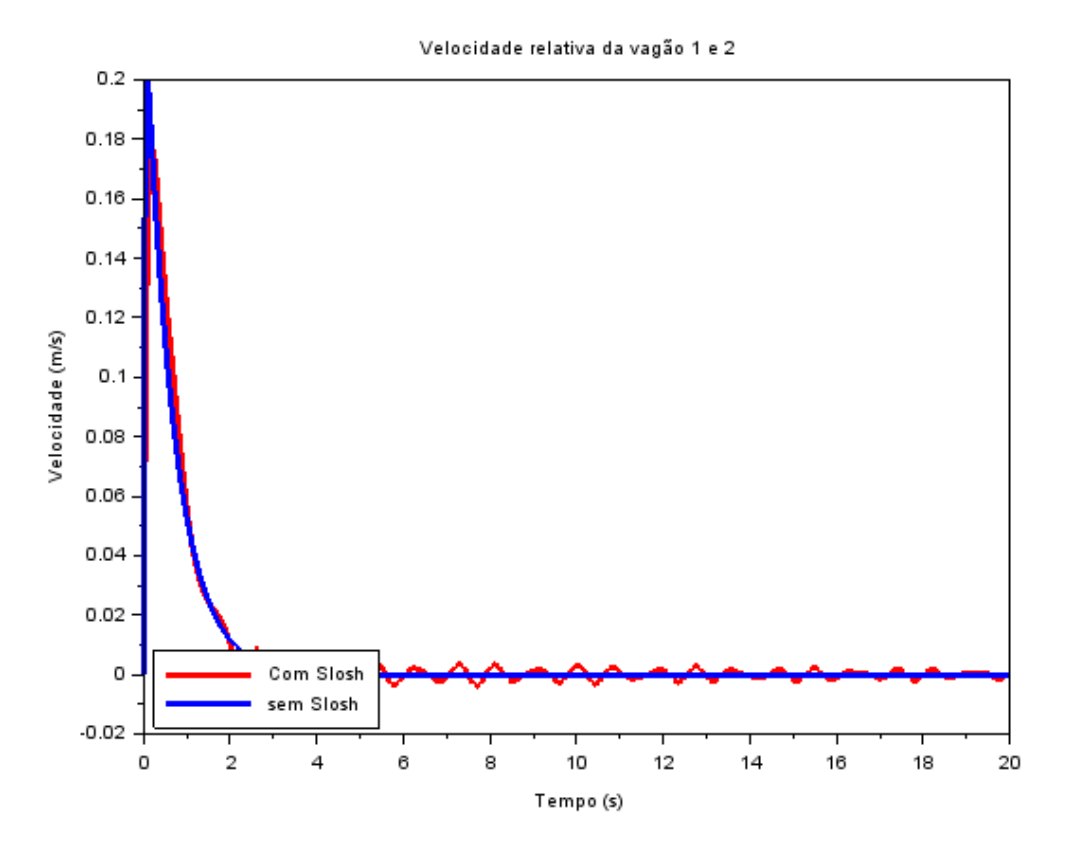

Figura 11 – Velocidade relativa entre vagões - Entrada Degrau

<span id="page-30-0"></span>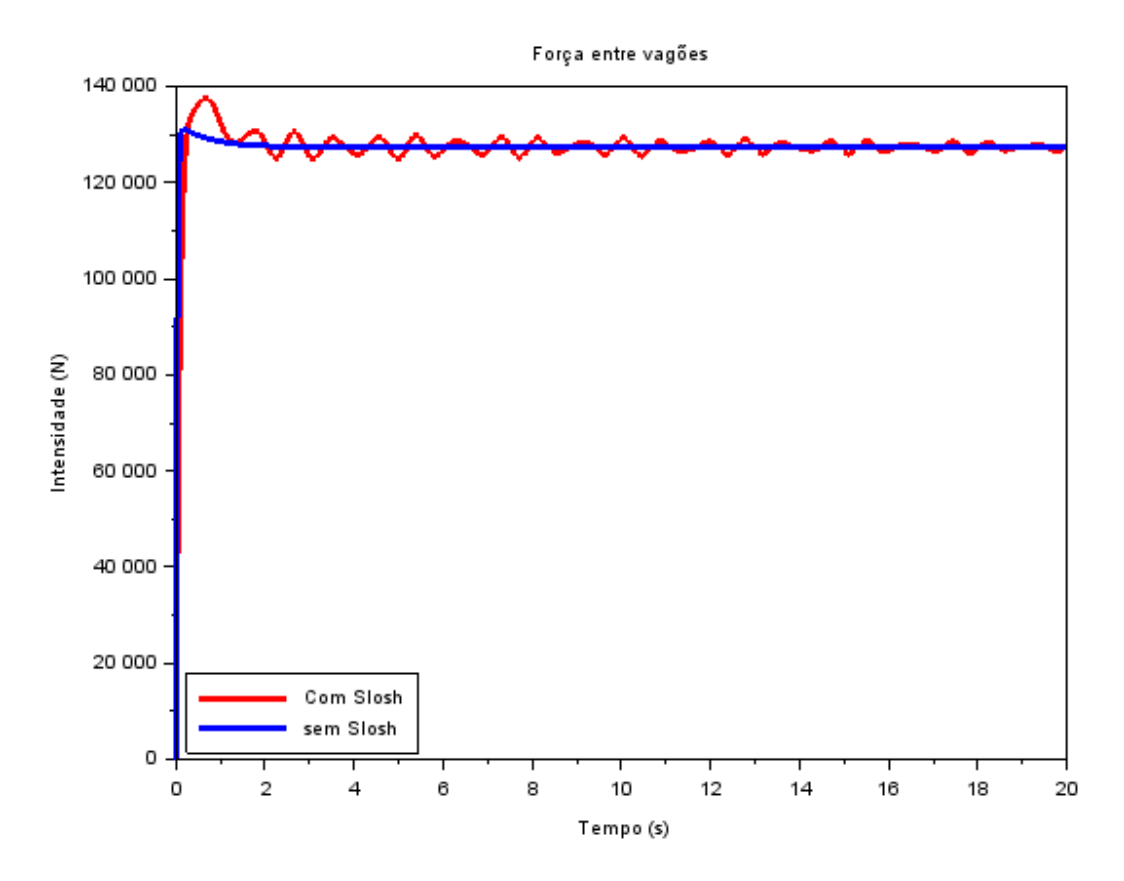

Figura 12 – Força de ligação entre vagões - Entrada Degrau

As linhas azuis dos gráficos representam a simulação desconsiderando o efeito *Slosh* e as vermelhas representam o resultado considerando o efeito *Slosh* nos vagões.

Percebe-se a influência do efeito *Slosh* em dois aspectos. Primeiramente, a intensidade dos picos logo após a aplicação do degrau - a posição relativa dos vagões passa por um pico mais elevado no caso com *Slosh*, entretanto com uma velocidade de pico menos expressiva. Além disso, o pico da força de ligação é relativamente mais elevado quando o efeito do *Slosh* é inserido no sistema.

As alterações nas intensidades dos picos são justificadas pela transferência de momento que o efeito Slosh promove nos vagões. Mantidas as condições de simulação no caso dos vagões vazios, é de se esperar que o pico na força de ligação seja menor, assim como o pico na posição relativa entre os vagões. O aumento do pico de velocidade relativa é oriunda da menor inércia presente no caso dos vagões sem efeito Slosh.

Finalmente, o sistema com o efeito *Slosh* não se estabiliza tão rapidamente, oscila em torno das assíntotas de equilíbrio durante todo tempo da simulação realizada. Essas oscilações estão diretamente ligadas à movimentação da massa de fluido dentro dos tanques - transmitindo momento aos vagões.

#### <span id="page-31-0"></span>3.3.2 Impulso

Esse tipo de entrada visa representar eventuais trancos que possam ocorrer na força motriz. Os gráficos seguintes mostram as respostas do modelo quando submetido a uma excitação do tipo impulso. O instante de aplicação do impulso foi deliberado e visa a melhor apresentação dos resultados, entretanto não influencia nem invalida os resultados apresentados. Os parâmetros da simulação com entrada impulso foram os seguintes:

- Instante de aplicação  $t_0 = 2s$
- Intensidade do impulso  $F_{\text{motriz}} = 254793N$
- Condições inicias nulas
- Tempo de simulação  $t_f = 20s$

Esse tipo de entrada visa representar eventuais trancos que possam ocorrer na força motriz. Os gráficos seguintes mostram as respostas do modelo quando submetido a uma excitação do tipo impulso.

<span id="page-31-1"></span>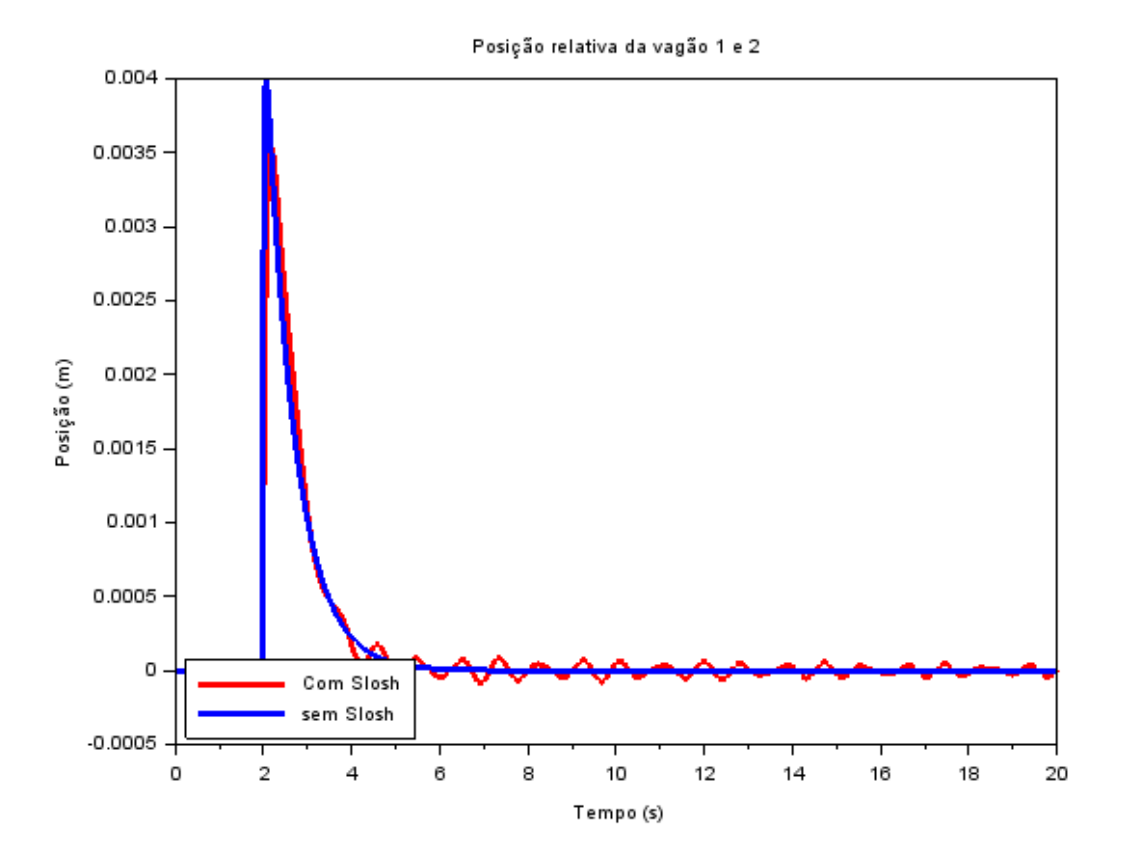

Figura 13 – Posição relativa entre vagões - Entrada Impulso

<span id="page-32-0"></span>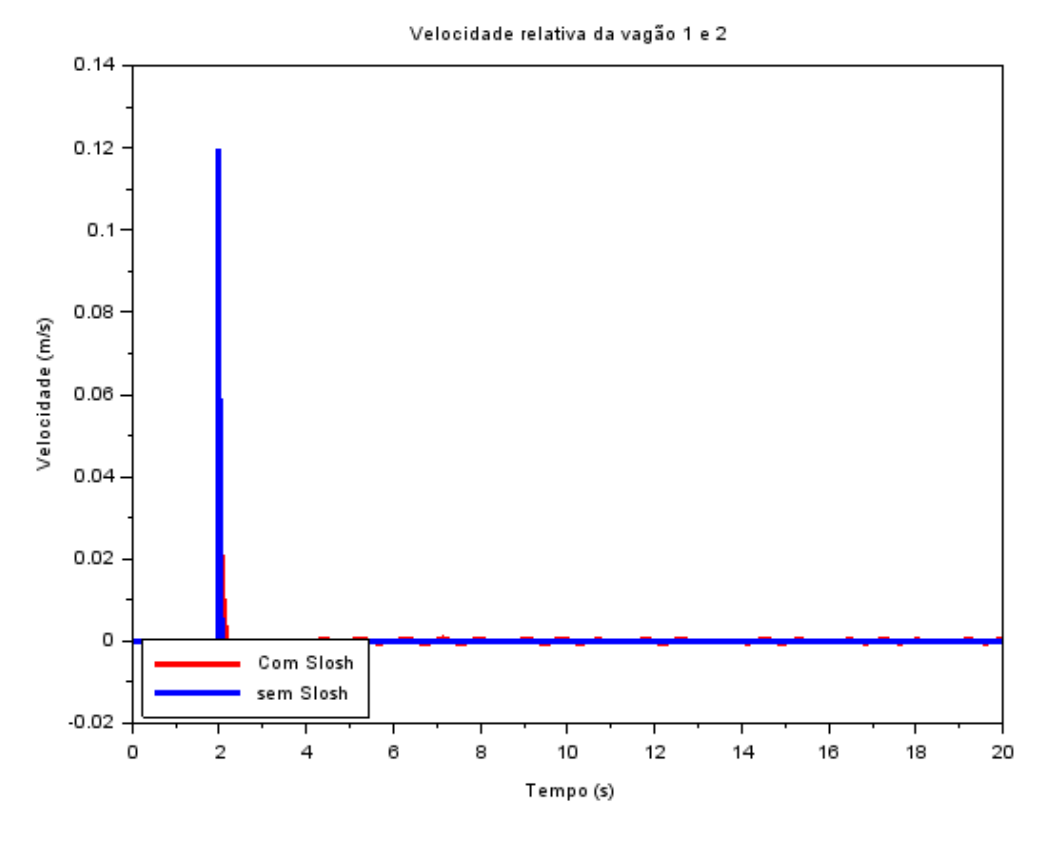

Figura 14 – Velocidade relativa entre vagões - Entrada Impulso

<span id="page-32-1"></span>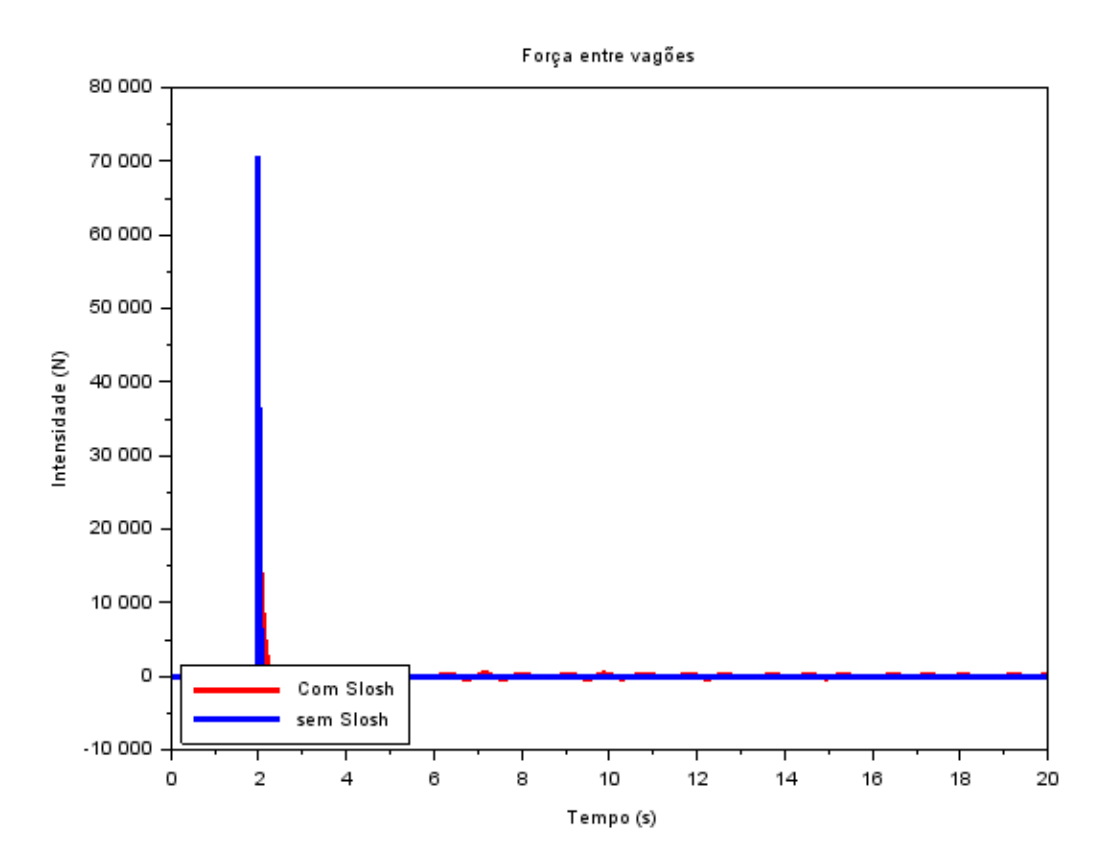

Figura 15 – Força de ligação entre vagões - Entrada Impulso

As linhas azuis dos gráficos representam a simulação desconsiderando o efeito *Slosh* e as vermelhas representam o resultado considerando o efeito *Slosh* nos vagões.

Novamente, percebe-se a influência do efeito *Slosh* em dois aspectos. A intensidade dos picos após aplicação do impulso - a posição relativa dos vazões passa por um pico mais elevado no caso sem slosh e com uma velocidade de pico mais expressiva. Além disso, o pico da força de ligação é de 2 a 3 vezes mais elevado quando o efeito do Slosh não é inserido no sistema.

No caso do impulso, nota-se que o pico da força de ligação é bem maior no caso que desconsidera o efeito *Slosh*. Essa observação pode parecer contraditória, mas faz sentido quando analisamos que a ação do impulso é teoricamente instantânea e deve ser absorvida/transmitida somente pela ligação. Quando o efeito *Slosh* se faz presente, parte da energia transmitida ao vagão pelo impulso é absorvida pela massa de fluido presente nos vagões - diminuindo assim o pico da força de ligação neste caso. O mesmo raciocínio pode ser estendido às curvas de posição e velocidade relativas.

O sistema com o efeito *Slosh* não se estabiliza tão rapidamente, oscila em torno das assíntotas de equilíbrio durante todo tempo da simulação realizada. Essas oscilações estão diretamente ligadas à movimentação da massa de fluido dentro dos tanques - transmitindo momento aos vagões.

#### <span id="page-33-0"></span>3.3.3 Aceleração-Desaceleração

Esse tipo de entrada visa representar uma aceleração seguida de uma desaceleração dos vagões. O vetor de força aplicada foi dividido em duas regiões, a primeira modela a aceleração do vagão e a segunda a desaceleração. A transição entre essas regiões é abrupta e desconsidera a taxa de desaceleração máxima permitida pelo contato roda-trilho. Os parâmetros da simulação com entrada aceleração-desaceleração foram os seguintes:

- Instante de aplicação  $t_0 = 0$ *s*
- Intensidade do degrau  $F_{\text{motriz}} = 254793$
- Condições iniciais nulas
- Tempo de simulação  $t_f = 20s$

Os gráficos seguintes mostram as respostas do modelo quando submetido a uma excitação do tipo duplo degrau, modelando uma aceleração seguida de uma desaceleração.

<span id="page-34-0"></span>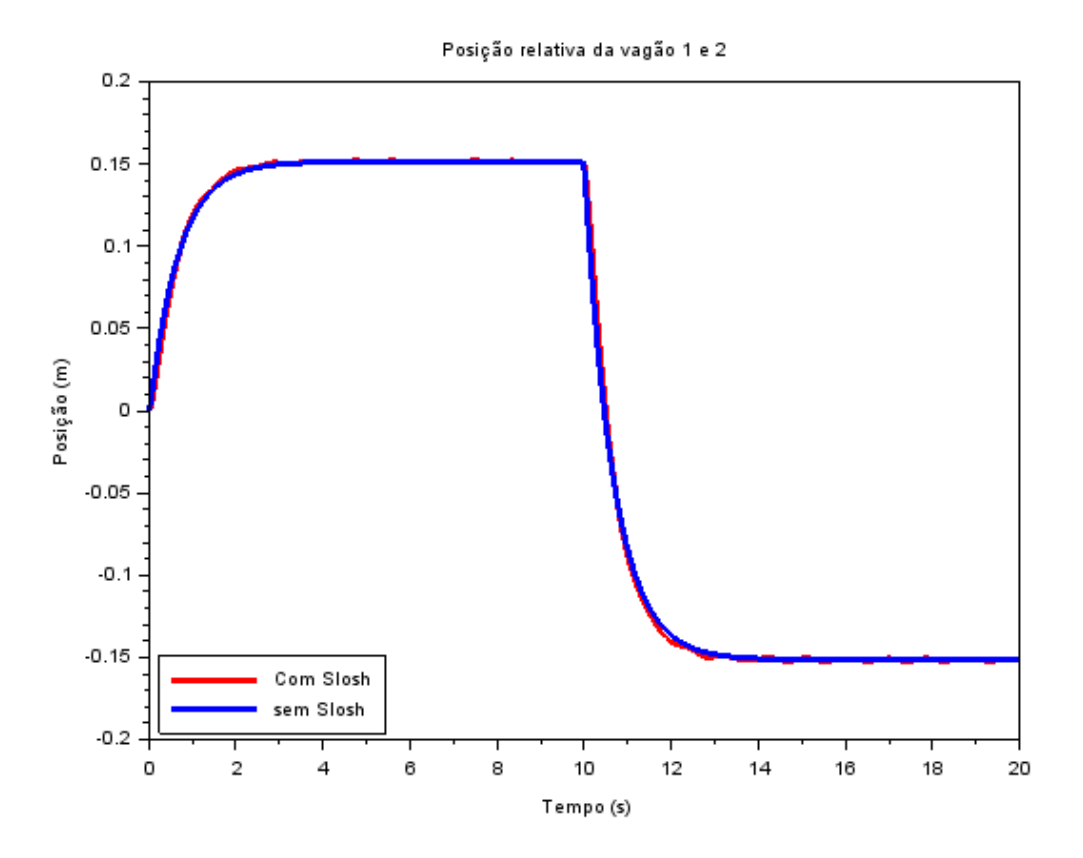

Figura 16 – Posição relativa entre vagões.

<span id="page-35-0"></span>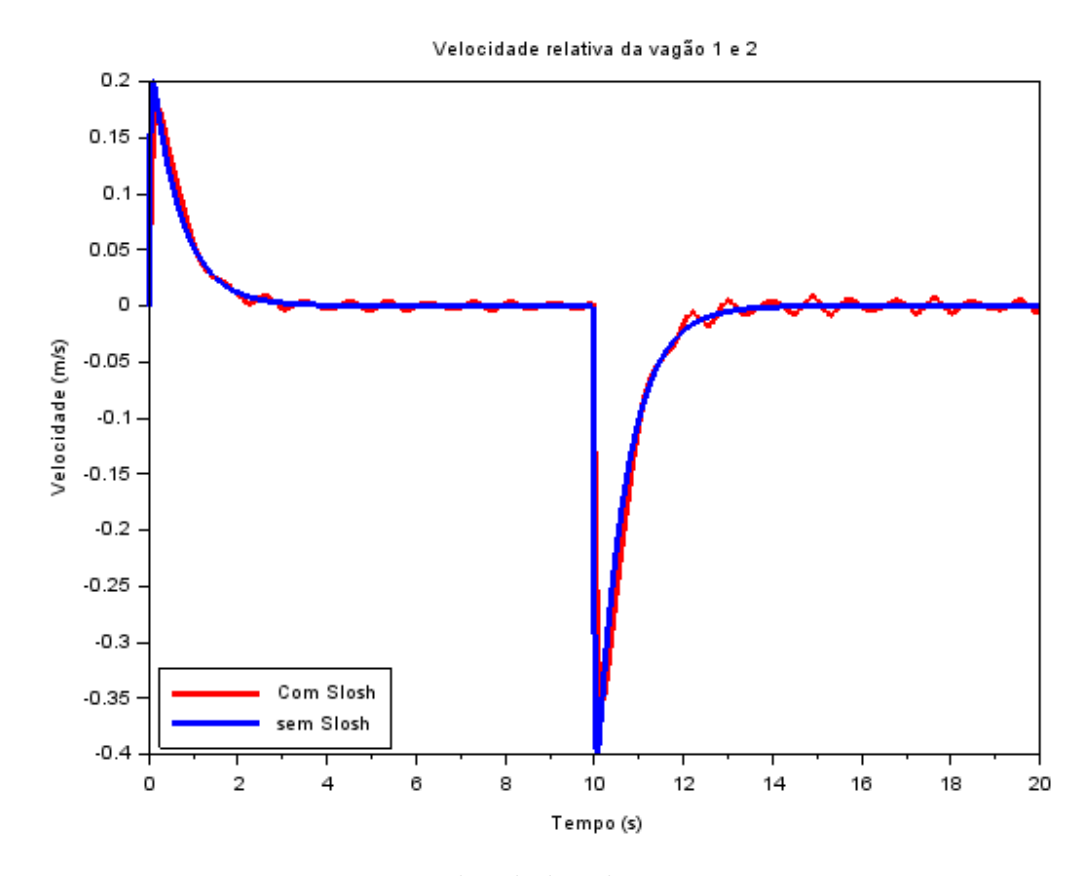

Figura 17 – Velocidade relativa entre vagões.

<span id="page-36-0"></span>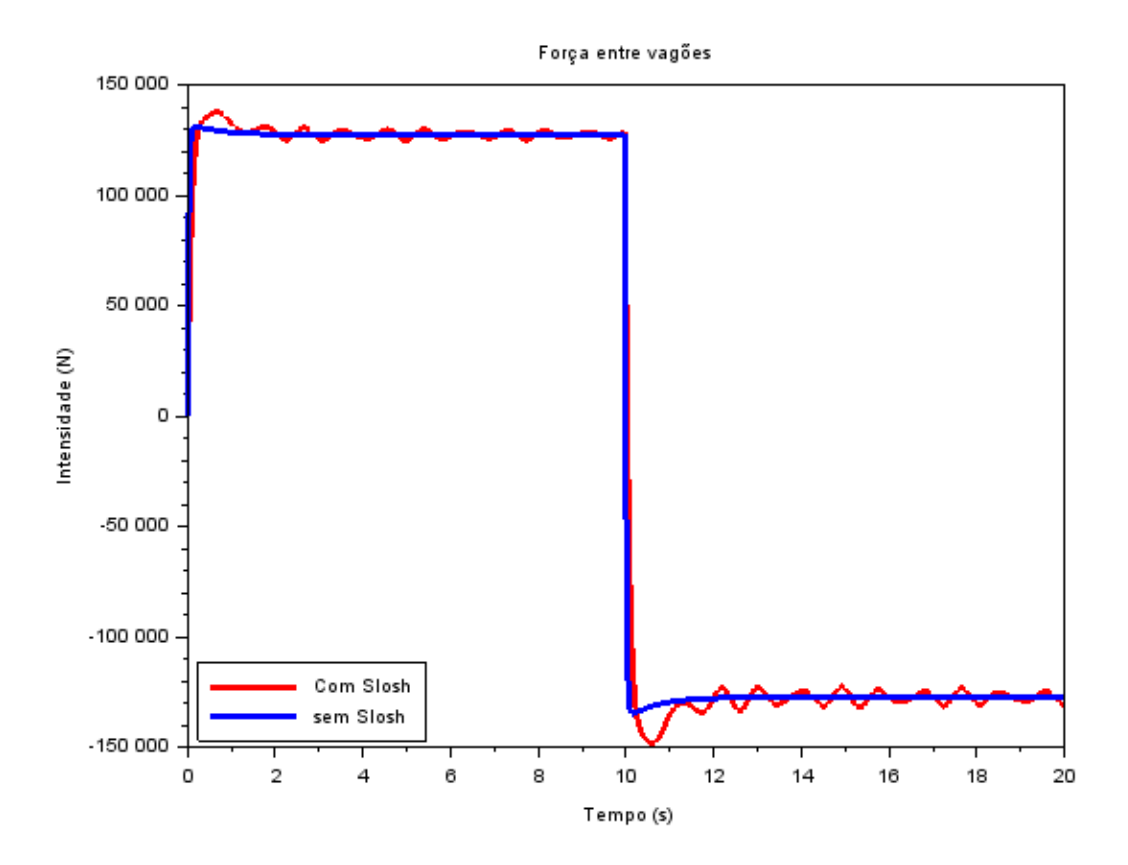

Figura 18 – Força de ligação entre vagões

As linhas azuis dos gráficos representam a simulação desconsiderando o efeito *Slosh* e as vermelhas representam o resultado considerando o efeito *Slosh* nos vagões.

Neste caso, comportamentos semelhantes aos obtidos para simulação com apenas um degrau podem ser feitos novamente. O pico da posição relativa entre vagões é maior no caso com *Slosh*, o pico de velocidade relativa é menor quando comparado ao caso sem *Slosh*. O pico no gráfico de força de ligação é relativamente maior no caso do efeito *Slosh*.

As alterações nas intensidades dos picos são justificadas pela transferência de momento que o efeito *Slosh* promove nos vagões. Mantidas as condições de simulação no caso dos vagões vazios, é de se esperar que o pico na força de ligação seja menor, assim como o pico na posição relativa entre os vagões. O aumento do pico de velocidade relativa é oriunda da menor inércia presente no caso dos vagões sem efeito *Slosh*.

O sistema com o efeito *Slosh* não se estabiliza tão rapidamente, oscila em torno das assíntotas de equilíbrio durante todo tempo da simulação realizada. Essas oscilações estão diretamente ligadas à movimentação da massa de fluido dentro dos tanques - transmitindo momento aos vagões.

#### <span id="page-37-0"></span>3.3.4 Degrau com o dobro de intensidade

Os parâmetros da simulação com entrada degrau foram os seguintes:

- Instante de aplicação  $t_0 = 0s$
- Intensidade do degrau  $F_{motriz} = 509.586N$
- Condições iniciais nulas
- Tempo de simulação *t<sup>f</sup>* = 20*s*

Os gráficos seguintes mostram as respostas do modelo quando submetido a uma excitação do tipo degrau.

<span id="page-37-1"></span>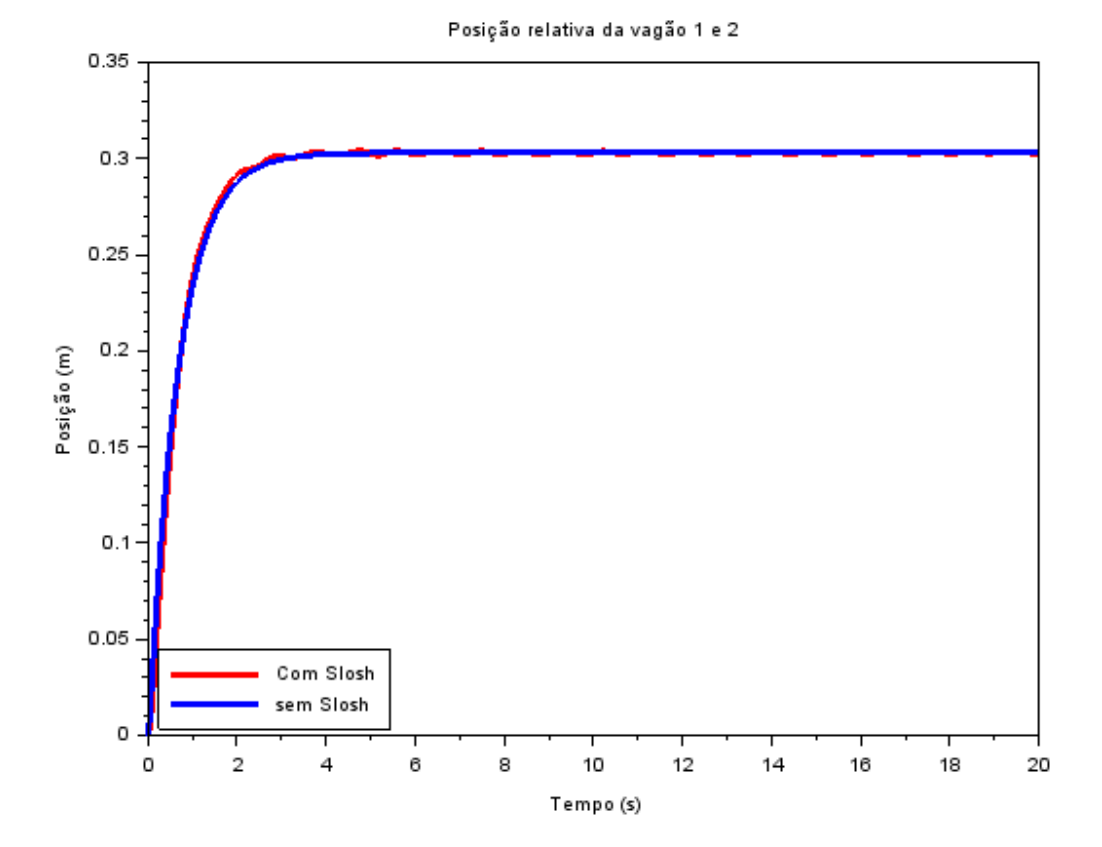

Figura 19 – Posição relativa entre vagões -Entrada Degrau com dobro da intensidade

<span id="page-38-0"></span>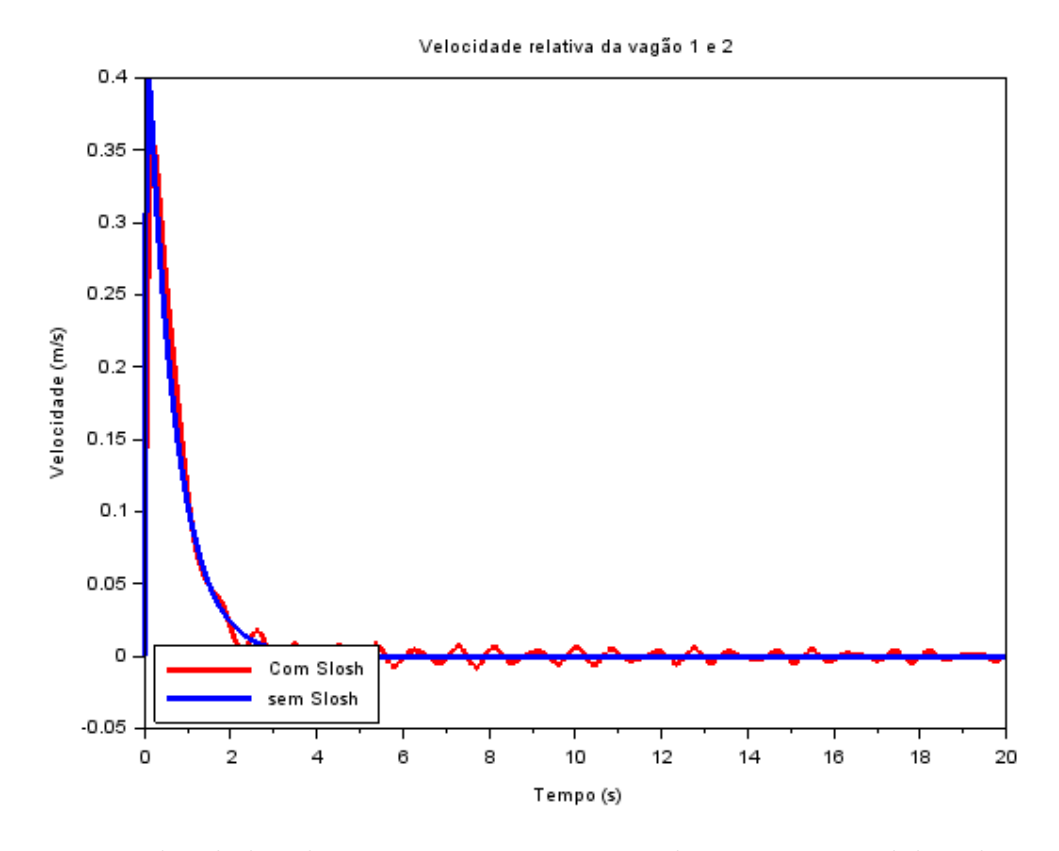

Figura 20 – Velocidade relativa entre vagões - Entrada Degrau com dobro da intensidade

<span id="page-38-1"></span>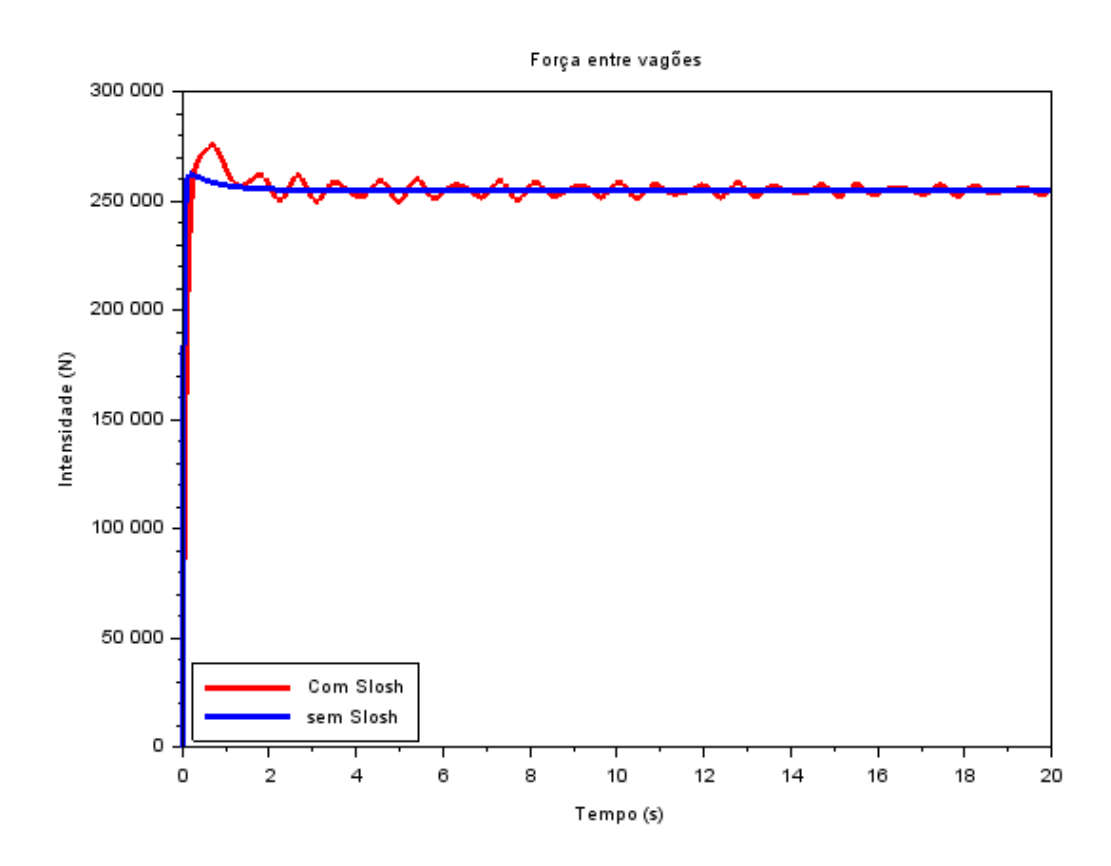

Figura 21 – Força de ligação entre vagões - Entrada Degrau com dobro da intensidade

Para verificar os impactos do aumento da intensidade das entradas no comportamento dinâmico do sistema foi simulado novamente uma entrada degrau, porém dessa vez com o dobro da intensidade da entrada simulado no caso 3.3.1. Nota-se que essa simulação foi apenas realizada para se estudar os impactos sobre tal entrada, porém ao se analisar o contexto do problema têm-se que uma entrada com tal intensidade é improvável de se acontecer.

Conforme esperado a influência do efeito de slosh nos gráficos de posição, velocidade e força de ligação permanece presente e atuando com o mesmo comportamento, porém como a intensidade da entrada aumentou percebe-se que a influência do efeito também aumentou proporcionalmente, como era esperado. É possível observar também que a estabilidade demora mais para ser alcançado devido a maior perturbação inicial aplicada.

.

### <span id="page-40-0"></span>3.4 Análise no domínio da frequência

Para completar a análise do sistema apresentado, avaliar as respostas no domínio da frequência se faz necessária. O intuito é estudar o comportamento do sistema em regime estacionário sujeito à excitações harmônicas.

No Diagrama de Bode obtido e apresentado na Figura [22](#page-40-1) abaixo, podemos notar que existem algumas descontinuidades no gráfico. A entrada utilizada é a força motriz aplicada ao primeiro vagão e a saída é a força entre os vagões.

<span id="page-40-1"></span>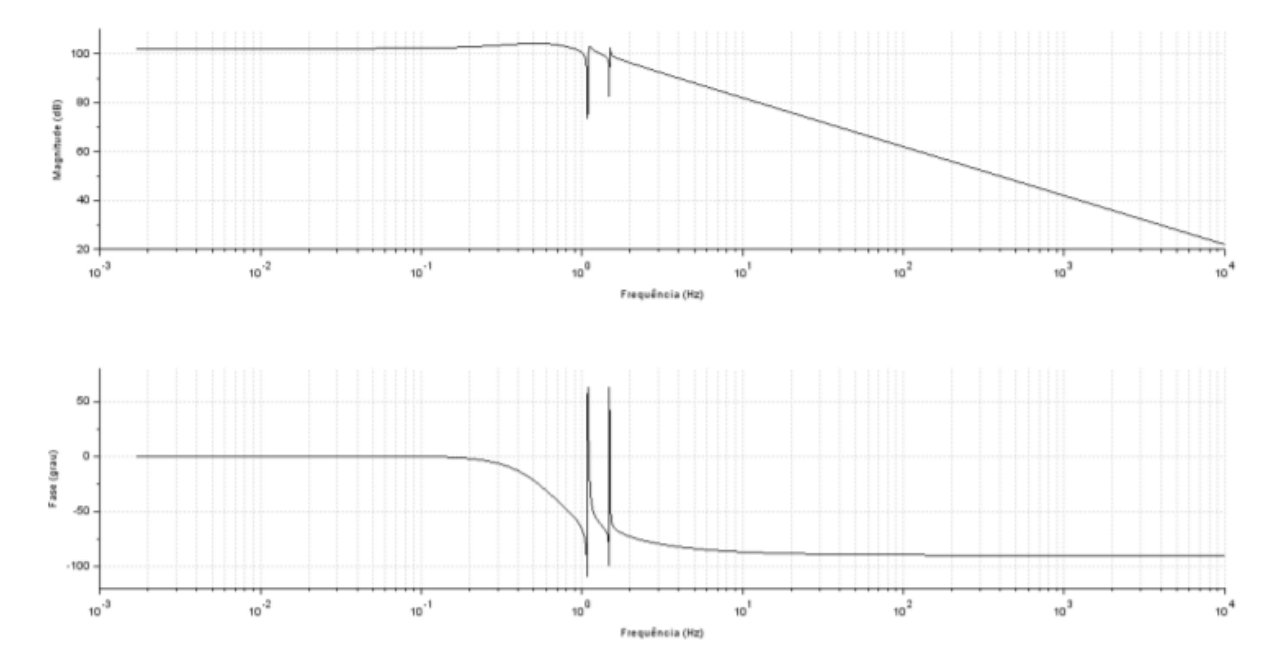

Figura 22 – Diagrama de Bode entre 0.0001 e 10000 Hz

<span id="page-41-0"></span>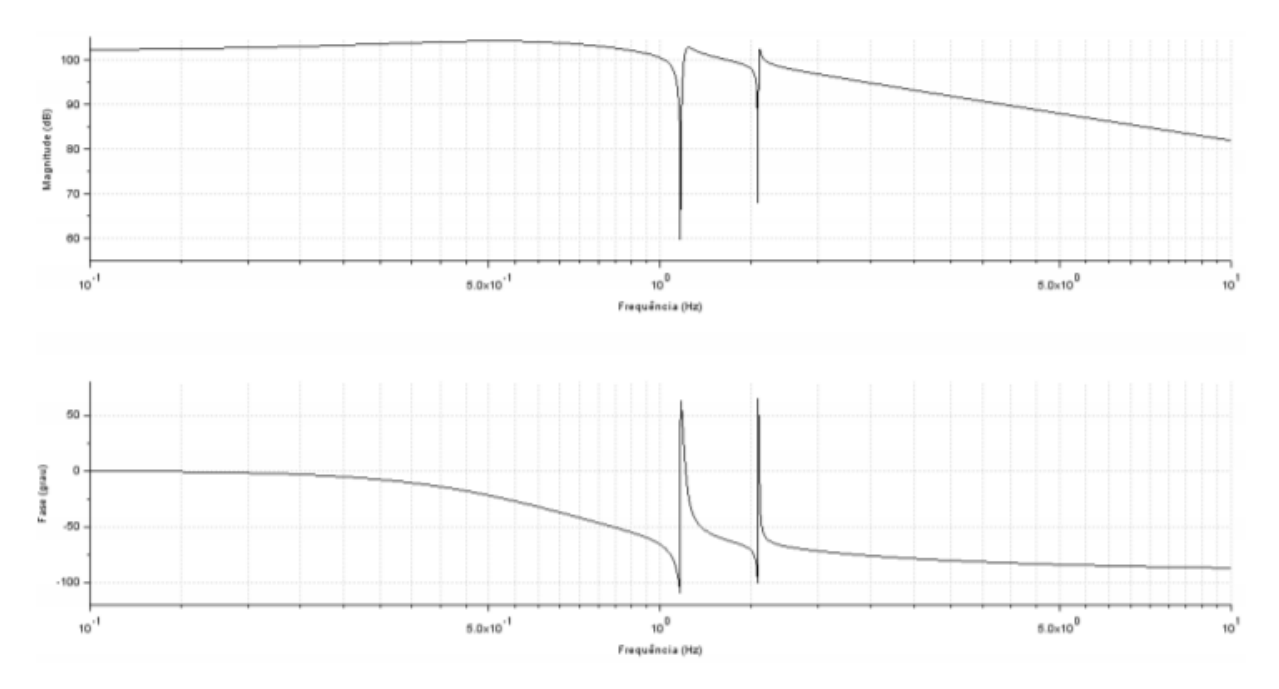

Figura 23 – Diagrama de Bode entre 0.1 e 10 Hz

Analisando o Diagrama de Bode da Figura [23](#page-41-0) e desconsiderando os decaimentos na região descontínua, o ganho é de +103dB em baixas frequências.De maneira simplificada, o sistema amplifica a entrada recebida.

São observadas duas antirressonâncias, traduzindo o acoplamento das massas de fluido de baixa frequência com o primeiro vagão.

Passando da baixa para alta frequência, há uma mudança abrupta de ganho e nesta mesma frequência, percebe-se que a fase é de -45º. A partir dessa frequência de canto, a magnitude passa a cair 20 dB por década, simbolizando que o sistema em altas frequência se comporta como um sistema de primeira ordem.

Em relação às fases,para baixas frequências, temos a fase igual a 0º e para altas frequências, a fase tende para -90º. Nota-se uma defasagem de 90º. Esse comportamento também pode ser observado em sistemas de primeira ordem.

## <span id="page-42-0"></span>4 CONCLUSÃO

O presente trabalho foi focado na modelagem do efeito *sloshing* na dinâmica longitudinal de dois vagões-tanque comumente utilizados para transporte de fluidos.

Os tanques originalmente são cilíndricos, entretanto tanques em formato de paralelepípedo foram considerados, visando simplificar a modelagem. Há uma gama considerável de trabalhos e livros acerca de tanques do tipo considerado no trabalho.

Adotou-se uma modelagem similar àquela proposta por (IBRAHIM, 2005), na qual a massa de fluido é modelada como uma camada de osciladores massa-mola ligados ao vagão. Uma ligação entre os vagões foi considerada, sendo a força na mesma variável de interesse do trabalho.

Para obter as respostas do modelo numericamente, o método da matriz de transição foi escolhido. Os resultados são consistentes fisicamente e ilustram a influência do efeito *Slosh* na dinâmica entre os vagões e a respectiva força na ligação que os une.

Em relação à análise do sistema no domínio da frequência, foram obtidos alguns gráficos com descontinuidades devido a algumas aproximações numéricas realizadas no software e pelo fato de serem estudados corpos com ordens de grandeza tão diferentes acoplados. Foi notado que o sistema não possui nenhuma frequência de ressonância, fato que poderia comprometer a estabilidade do sistema.

# REFERÊNCIAS

<span id="page-43-0"></span>ABRAMSON, H. N. *The Dynamic Behavior of Liquids in Moving Containers, with applications to space vehicle technology.* [S.l.]: Southwest Research Institute, 1996.

ALL. Boletim Técnico. Disponível em: <http://vfco.brazilia.jor.br/locomotivas/EFCB-Estrada-de-Ferro-Central-do-Brasil -FFLage/locomotiva-Alco-RS1.shtml>. Acessado em 28/11/2020.

BARBOSA, R. S. *Estudo da Dinâmica Longitudinal do Trem*.[S.l.]: Unicamp, 1993.

GREENBRIER, M. Boletim Técnico. Disponível em: <https://gbmx.com.br/wp-content/uploads/2017/10/GBM\_013\_laminas\_tct-1.pdf>. Acessado em 28/11/2020

IBRAHIM, Raouf. A.; *Liquid Sloshing Dynamics*.[S.l.]: Cambridge University Press, 2005.

IWNICKI, Simon; *Handbook of Railway Vehicle Dynamics*.[S.l.]: Taylor Francis Group, LLC, 2006.

VILLAR, L. B. *Dimensionamento do Potencial de Desenvolvimento do Setor Ferroviário*. [S.l.]: BNDES, 2006

ABRAMSON, H. N. *The Dynamic Behavior of Liquids in Moving Containers, with applications to space vehicle technology*. [S.l]: Southwest Research Institute, 1996.

KANDASAMY, T., AHMED, A.K.W. *An Analysis of Baffles Designs for Limiting Fluid Slosh in Partly Filled Tank Trucks. [S.l.]: The Open Transportation Journal, 2010.*

KOLAEI, A. *Dynamic Liquid Slosh in Moving Containers*.[S.l.]: Concordia University, 2014.

TSUKAMOTO, M. M. *Modelagem analítica e simulação numérica de um sistema móvel de supressão de sloshing*. [S.l.]: Universidade de São Paulo, 2010.

ZHENG, X., LI, S., REN, Y., WANG, Y., MA, JIE. *Effects of Transverse Baffle Design on Reducing Liquid Sloshing in Partially Filled Tank - Vehicles.Hindawi Publishing Corporation. Mathematical Problems in Engineering, 2013.*

# <span id="page-44-0"></span>5 APÊNDICE

A seguir são apresentados os códigos utilizados ao longo do trabalho para a obtenção dos parâmetros de cada modo do fluido:

```
1 // Determinação - da - ordem - do - sistema - de - massa - de - fluido - no - tanque
2 //Parâmetros
3 \ln f = 2.00 //altura do líquido no tanque em [m]
\vert 4 \vert 1 = 17.121 //Comprimento na direção do movimento em [m]
\frac{1}{5} mf = 71000 //massa - do - líquido - no - tanque - em - [kg]
6|g == 9.8 //aceleração da gravidade em [m/s^2]
7 \nvert n = 5 //numero - de - modos
\mathbf{8}\frac{1}{9} visc_cin = 0.64 · * -10 · ^ - ( - - 6 · ) -//viscosidade -cinemática -da -gasolina -a -20°C -em - \frac{1}{10} ^2/s]
10<sup>1</sup>11 //Funções
1 function m i = massa i (mf , i , hf , l)
2\left|\text{m i.}=\text{mf.}^{x}.\text{8.}^{x}.\text{8.}^{x}.\text{tanh}\right.\left(\left(\left.\text{-}2.\text{$x$}\cdot\text{i.}+\text{-}1.\text{}\right).\text{$x$}\cdot\text{8pi.}^{x}.\text{$x$}\cdot\text{hf}\right.\left/\left.\text{-}1.\text{-}\right)\right.\left/\left(\left.\text{-}\text{$8pi\cdot\text{i.}^{x}$}\cdot\text{8.}^{x}.\text{$x$}\cdot\text{c.}^{x}.\text{$x$}\cdot\text{i.}^{x}.\text{hf}\right.\left/\left.\text{-}1.\text{hf}\right.\right)\right)\right3 endfunction
151 function m 0 = \frac{massa}{1} (\cdot m \cdot, mf \cdot)
2 //m.é.lista.com.as.n.massa i
3 \mid n == length \cdot (-m \cdot)4 \text{ m } 0 = \text{ m}f
5 for i = 1 \cdot i \cdot n6 m 0 = m 0 - m (\pm)
7 end
8 endfunction
241 function ki = right = i \cdot (-hf + mf + g + 1 + h + i)2|\vec{ki}:=\{(.8.^{\texttt{x}}\cdot {\texttt{mf}}\cdot {\texttt{x}}\cdot {\texttt{g}}\cdot {\texttt{x}}+\{.\tanh\cdot\left(\{(.2.^{\texttt{x}}\cdot {\texttt{i}}\cdot +.1\cdot\} \cdot {\texttt{x}}\cdot {\texttt{8pi}}\cdot {\texttt{x}}\cdot {\texttt{hf}}\cdot/\langle .1\cdot\rangle\right)\cdot ^{\wedge}\cdot 2\cdot\} \cdot /\cdot \big(\cdot {\texttt{hf}}\cdot {\texttt{x}}\cdot \big(.2.^{\texttt{x}}\cdot {\texttt{i}}\cdot {\texttt{i}}\cdot +.1\cdot\big)\cdot ^{\wedge}\cdot 2\cdot\}3 endfunction
28
\boxed{1} \quad \text{function } \texttt{ci} \coloneqq \texttt{amortecimento\_i} \cdot (\texttt{-mi} \cdot \texttt{, f} \cdot \texttt{fn} \cdot \texttt{, } \cdot \texttt{df} \cdot \texttt{)}2 |ci == 2. * mi . * . fn . * . df
3 endfunction
32|33 //Resolução
34 DF = sqrt( visc cin / (1. 4 (3 / 2.) * g )
35 //definição dos parametros
36 //listas-para-cada-um-dos-i-modos
37 \text{ m} = 2 \text{eros} \cdot (-\text{n} \cdot)38k = 2eros (n)
39 fn = zeros - (-n)
```
Figura 24 – Código 1

```
40|c -zeros (n)
41 for i = 1 \cdot i \cdot n42 \sqrt{m \cdot (-i \cdot)} = \frac{massa}{i} \cdot (-m\mathbf{f}, i, h\mathbf{f}, 1 \cdot)43 end
44 \text{ m0} = \text{mass} \underline{a} \underline{0} \cdot (\cdot \text{m}, \text{mf} \cdot)45 for i = 1 \cdot i \cdot n46 \times (-i \cdot) = \underline{rigidez_i} \cdot (-hf, mf, g, 1, i \cdot)\mathbf{47} \left| \texttt{fn} \cdot \left( \, \cdot \, \texttt{i} \, \cdot \, \right) \, \cdot = \cdot \, \texttt{sqrt} \cdot \left( \, \cdot \, \texttt{k} \cdot \left( \, \cdot \, \texttt{i} \, \cdot \, \right) \, \cdot \, / \, \cdot \, \texttt{m} \cdot \left( \, \cdot \, \texttt{i} \, \cdot \, \right) \, \right) \right.48 \Big| c \cdot (\cdot i \cdot) \cdot = \underline{\text{amortecimento}_i} \cdot (\cdot m \cdot (\cdot i \cdot) \cdot, fn \cdot (\cdot i \cdot) \cdot, DF \cdot)49 end
50
51 // Resultados
52 disp. (\cdotm, \cdot'massas'\cdot)
53 disp. (\cdot m0, \cdot \cdot m0).)
54 disp (\cdot hf, \cdot 'alturas' \cdot )55 disp (-hf, -'h0'.)
56 disp. (\cdotk, 'coeficientes -de -mola')
57 disp. (\cdotfn, 'frequencias naturais'.)
58 disp. (.c. 'coeficientes.de.amortecimento'.)
```
Figura 25 – Código 2

A seguir são apresentados os códigos utilizados ao longo do trabalho para a realização dass simulações numéricas e resoluções das EDOs:

```
//=====parâmetros===== (obtidos.em.nat freq T1.sce)
// Tanques idênticos e com modelagem baseada no modelo de Ibrahim
cl = -1.72 \frac{7}{(c11 \cdot e \cdot c21)} [kg/s]
c2 = 0.57 // (c12 -e c22) -[kg/s]k1 = -193140.2 \frac{1}{(k11 \cdot e \cdot k21) \cdot [N/m]}k2 = 87482.1 // (k12 - e - k21) · [N/m]
m0 = 65826 // (m10 - e - m20) - [kq]ml = 4164.1971 //(m11.e.m21) [kg]
m2 = 1008.9207 \frac{1}{1002} = m22) \frac{[kg]}{[kg]}K t = -840900 \frac{\sqrt{N}}{m}C t = -2*289983 //[kg/s]
M t = -29000 - // (M1 - e - M2) [kg]
// \texttt{-----Matrixes days} formulas iniciais =====
A3 = -[-k1/m1 \cdot 0 \cdot 0 \cdot 0 \cdot k1/m1 \cdot 0;0 - k2/m2 - 0 - 0 - k2/m2 - 0;
0\cdot 0\cdot -k1/m1\cdot 0\cdot 0\cdot k1/m1;0 - 0 - 0 - k2/m2 - 0 - k2/m2;
k1/(M t - + -m0) - k2/(M t +m0) - 0 - 0 - - (K t + k1 + k2)/(M t +m0) - K t/(M t +m0);
0 - 0 - k1 / (M t + m0) - k2 / (M t + m0) - K t / (M t + m0) - (K t + k1 + k2) / (M t + m0)A4 = -[-c1/ml - 0.0.0 - c1/ml - 0]0 - c2/m2 - 0 - 0 - c2/m2 - 0;0.0 - c1/m1.0.0 c1/m1;0.0.0 - c2/m2.0 - c2/m2;cl/(M_t+m0) -c2/(M_t+m0) -0 -0 -- (C_t+cl+c2)/(M_t+m0) -C_t/(M_t+m0);
0 \cdot 0 \cdot c1 / \left(M_t + m0 \right) \cdot c2 / \left(M_t + m0 \right) \cdot C_t / \left(M_t + m0 \right) \cdot - \left(C_t + c1 + c2 \right) / \left(M_t + m0 \right)//=====matrizes.do.espaço.de.estados=====
A = [zeros(6, 6) - eye(6, 6);A3 - A4]
C := \{ \text{zeros}(1, 4) \cdot K_t, -K_t, \text{zeros}(1, 4) \cdot C_t, -C_t \}\bar{\mathbf{D}}\cdot\mathbf{=}\cdot\mathbf{0}
```
Figura 26 – Código 3

```
40 D = 041
42 //=====definições.do.intervalo.estudado
43 \pm 0 = 044 tf = 2045 m = -100046 t = linspace (t0, tf, m)
47
48 //definir-aqui-o-vetor-F(t)-dividido-em-m-degraus-de-módulo-F(i)
49 | dt = - ( -tf - - - t0 - ) - / -m
50
51 // ==== condições - iniciais =====
52 \vert x110 = 053 x120 = 054 \times 210 = 055 x220 = 056 \times 10 = 057 | x20 == 058 v110 = 0
59 v120 = 060 v210 = 0
61 |v220 - 062 v10 = 0
63 \sqrt{v20} = 064 |x0 = [x110;x120;x210;x220;x10;x20;v110;v120;v210;v220;v10;v20]
65
66 // Matriz B67 | B = [zeros(6, 1); 0; 0; 0; 0; 254793/(M_t+m0); 0]68
69 // Análise de estabilidade
70 \vert s1 = syslin ('c', A, B, C)
71 s = poly([0.1], 's', 'coeff')72 I = eye (A)
73 h = C^* ((S^*I-A) ^ (-1)) *B
74 G_FT = syslin ('c', h)
75 NUM = -h.num76 DEN = h.den //polinomio característico
77 disp. ( 'os - zeros - são: ' -)
78 zero = roots (NUM)
```
Figura 27 – Código 4

```
79 polo = roots (DEN)80 disp ( - roots ( -NUM - ) )
81 disp. ( 'os polos são: ' -)
82 disp. (roots. (DEN.))
83 \rightharpoonup r = rooth_t. (-DEN )
84
85
86 // Definição do vetor de força
87
88
89 // Impulso
90 //for-i-=-1-:-m
91 //Ft. (.i.) = 092 //end
93 //Ft (100) = 254793
94
95 // Degrau
96 //for.i.=-1.1.297 //Ft. (.i.) = 25479398 //end
99
100 // Duplo-degrau
[01] \text{Ft} = 2eros (\text{t})
102 for i = 1 \cdot i \cdot m/2103 \text{Ft} \cdot (-i \cdot) = 254793104 end
105
106 for i = m/2 : m107 \text{Ft} \cdot (-i \cdot) = -254793108 end
109
110 //Resolução via matriz de transição
1 function fi = \underline{m} transicao (A, dt, n)
2 //a-matriz-de-transição-é-a-expansão-de-exp(A.dt)
 3 somatoria = 0
 \mathbf{4} for \mathbf{i} = 0 \cdot \mathbf{i} \cdot \mathbf{n}5 Somatoria = somatoria + ((A^{-x} dt ) ^{\wedge} i ) ^{\wedge} gamma (i + 1)
6 end
7 | fi = somatoria
```
Figura 28 – Código 5

```
8 endfunction
119
 1 function x = 0MEGA \cdot (-A \cdot, B \cdot, u \cdot, dt \cdot, n \cdot, x0)//recebe.as.matrizes.que.descrevem.o.espaco.de.estados: A, B
 \overline{2}3 //o.intervalo.de.integração: dt
 4 //quantidade.de.termos.significativos.da.expansão.de.e^at:.n
 5<sup>1</sup>//condição-inicial: x0
 6 //intensidade.da.entrada.em.degrau: u
 7 Somatoria2 = 08 somatorial = m transicao (A, dt, n)
 g for i = 0 : n - 110 Somatoria2 = somatoria2 + ((-A *(d\cdot) -^ i ) / gamma (-i + -2 )
11 end
12 x = somatorial * x0 + somatorial * dt * B * u
13 endfunction
133134 //definiremos DELTA t constante
135 | xt = [x0.]136 //para-cada-DELTA t=t(i+1)-t(i)-realiza-se-uma-passagem-pela-função-OMEGA
137 for i = 2 : length (t)138 B aux = [zeros(6, 1) :
139 [0;0;0;0;0;Et(1);0]140 x aux = 0MEGA (A, B aux, 1/ (M t + m0), dt, 4, xt (.:, i - 1))
141 xt = cat \cdot (-2 \cdot, xt, x_aux \cdot)142 //função·cat·concatena-2-matrizes-ou-vetores
143 //xt-salva-cada-passagem-e-entra-como-valor-inicial-para-próxima-passagem
144 end
145 //as coordenadas das massinhas são solidárias aos respectivos tangues
146 x11 = xt (-1 -, -: -) - - xt (-5 -, -: -)
147 \times 12 = xt \cdot (-2 \cdot , \cdot : \cdot) = xt \cdot (-5 \cdot , \cdot : \cdot)148 \times 21 = xt \cdot (-3, 3, 1) = xt \cdot (-6, 1)149 x22 = xt \cdot (-4 \cdot , -1) = xt \cdot (-6 \cdot , -1)150 \text{ v}11 = -x t \cdot (-7 \cdot , -t \cdot ) - -x t \cdot (-11 \cdot , -t \cdot )151 \, \text{v12} = xt \cdot (-8 \cdot , -: \cdot) = xt \cdot (-11 \cdot , -: \cdot)152 \text{ v21} = xt \cdot (-9 \cdot , \cdot : \cdot) = xt \cdot (-12 \cdot , \cdot : \cdot)153 \text{ v}22 = xt \cdot (-10 \cdot, \cdot; \cdot) - xt \cdot (-12 \cdot, \cdot; \cdot)154 x1 = xt \cdot (-5, -1) = xt \cdot (-6, -1)155 \, \vert \text{vl} \rangle = \text{xt} \cdot (-11 \cdot , \cdot : \cdot) = \text{xt} \cdot (-12 \cdot , \cdot : \cdot)156 Y1 = C \cdot x xt
```
Figura 29 – Código 6

```
158 // = = = = plotagens = = = = =
159 // Diagrama - de - Bode
160 sl=syslin('c', A, B, C)
161 s=poly([0.1],'s','coeff')
162 I=eye (A)
163 h=C* ((s*I-A) ^ (-1)) *B
164 G_FT=syslin('c', h)
165 f15=scf (15)
166 bode (G_FT, 0.1, 10)
167 f16=scf (16)
168 plzr(s1)169
170 //Redefinição caso sem Slosh
171 cl = 0 // (cl1 - e - c21) - [kg/s]172 c2 = 0 // (c12 - e - c22) [kg/s]
173 kl = -0 - // (k11 - e - k21) - [N/m]
174 k2 = 0 // (k12 - e - k21) [N/m]
175
176 m0 = 0 // (m10 - e - m20) [kg]
177
178 // ==== Matrizes - das - formulas - iniciais =====
179 \overline{A3} = \overline{-k1/m1} 0 0 0 \overline{k1/m1} 0;
180 0 -k2/m2 - 0 - 0 - k2/m2 - 0;
181 0.0.-kl/ml.0.0.kl/ml;
182 0.0.0. -k2/m2.0 k2/m2;
183 k1/(M t + m0) k2/(M t+m0) 0 0 - (K t+k1+k2)/(M t+m0) K t/(M t+m0);
184 0 · 0 · k1/ (M_t+m0) · k2/ (M_t+m0) · K_t/ (M_t+m0) · - (K_t+k1+k2) / (M_t+m0) ]
185
186 \overline{A4} = [-cl/ml · 0 · 0 · 0 · cl/ml · 0;
187 0 - c2/m2 \cdot 0 \cdot 0 \cdot c2/m2 \cdot 0;
18800 - C1/mL000 - C1/mL189 0.0 - c2/m2.0 - c2/m2;
190|c1/(M t+m0) · c2/(M t+m0) · 0 · 0 · - (C t+c1+c2)/(M t+m0) · C t/(M t+m0);
191 0 0 cl/(M_t+m0) - c2/(M_t+m0) - C_t/(M_t+m0) - - (C_t+c1+c2)/(M_t+m0)]
192
193 // ===== matrizes - do - espaço - de - estados =====
194 A = \{zeros(6, 6) \cdot eye(6, 6) \}195 A3 A4]
```
Figura 30 – Código 7

```
196 //função eye faz matriz identidade
197 //como·a·saída·a·ser·analisada·são·as·forças·elastica·e·de·amortecimento·entre
198 //os-vagões,
199 //Y=K t (x1-x2) +C t (v1-v2) =Cx+0u
200 C = [zeros(1,4) K t -K t zeros(1,4) C t -C t]
201
202 D = 0203
204 //definiremos-DELTA t-constante
205 xt = [ x0 ]
206 //para-cada-DELTA t=t(i+1)-t(i)-realiza-se-uma-passagem-pela-fução-OMEGA
207 for i = 2 : i length (i + 1)208 B_aux = [zeros(6,1);
209 [0;0;0;0;Ft(i);0]]
210 | x aux = 0MEGA \cdot (-A, B_aux, -1/-(M_t + m0)) \cdot (dt, -4/ux + (-1/4 + m0))211 xt = -cat (-2 -, xt, x_aux -)
212 //função - cat - concatena - 2 - matrizes - ou - vetores
213 //xt-salva-cada-passagem-e-entra-como-valor-inicial-para-próxima-passagem
214 end
215 //as-coordenadas-das-massinhas-são-solidárias-aos-respectivos-tanques
216 \times 11v = xt \cdot (-1, -1) - xt \cdot (-5, -1)217 \times 120 = xt \cdot (-2 \cdot , \cdot ; \cdot) = xt \cdot (-5 \cdot , \cdot ; \cdot)218 x21v = xt \cdot (-3, 3, 3) = xt \cdot (-6, 3)219 x22v = xt \cdot (-4, 4, 4) = xt \cdot (-6, 4)220 v11v = xt \cdot (-7 \cdot , \cdot : \cdot) = xt \cdot (-11 \cdot , \cdot : \cdot)221 \text{ v}12v = xt \cdot (-8 \cdot , -t \cdot ) - xt \cdot (-11 \cdot , -t \cdot )222 \text{ v21v} = xt \cdot (-9 \cdot , -1 \cdot ) - xt \cdot (-12 \cdot , -1 \cdot )223 \text{ v}^22v = -x t - (-10 - 1) - (-12 - 1)224 x1v = xt \cdot (-5, -1) = xt \cdot (-6, -1)225 \text{ } \text{vlv} = \text{xt} \cdot (-11 \cdot , \cdot : \cdot) = \text{xt} \cdot (-12 \cdot , \cdot : \cdot)226 Y1v = C \cdot x \cdot xt227
228 // plotagens resultados
229 scf (4) ;
```
Figura 31 – Código 8

```
230 clf(4);
231 set (gca(), "auto clear", "off")
232|plot(t, x1, 'ro-');233 plot (t, xlv, "b", 'LineWidth', 3);
234 | xlabel ('Tempo - (s)')
235 ylabel ('Posição - (m)')
236 title ('Posição - relativa - da - vagão - 1 - e - 2')
237 legend (['Com-Slosh';'sem-Slosh'], "in lower left");
238 set (gca (), "auto clear", "on")
239
240 scf (5);
241 clf(5);
242 set (gca (), "auto_clear", "off")
243|plot(t, v1, 'ro-');244 plot (t, vlv, "b", 'LineWidth', 3);
245 Xlabel ('Tempo - (s)')
246 ylabel ('Velocidade - (m/s)')
247 title ('Velocidade-relativa-da-vagão-l-e-2')
248 legend (['Com-Slosh';'sem-Slosh'], "in lower left");
249 set (gca (), "auto_clear", "on")
250
251 scf(6);
252 clf(6);
253 set (gca (), "auto_clear", "off")
254|plot(t, Y1, 'ro-');255 plot (t, Ylv, "b", 'LineWidth', 3);
256 xlabel ('Tempo - (s)')
257 ylabel ('Intensidade - (N)')
258 title ('Força-entre-vagões')
259 legend (['Com-Slosh'; 'sem-Slosh'], "in lower left");
260 set (gca (), "auto_clear", "on")
```
#### Figura 32 – Código 9